# Package 'Publish'

December 4, 2019

<span id="page-0-0"></span>Type Package

Title Format Output of Various Routines in a Suitable Way for Reports and Publication

#### **Description**

A bunch of convenience functions that transform the results of some basic statistical analyses into table format nearly ready for publication. This includes descriptive tables, tables of logistic regression and Cox regression results as well as forest plots.

Version 2019.12.04

Maintainer Thomas A. Gerds <tag@biostat.ku.dk>

**Depends** prodlim  $(>= 1.5.4)$ 

**Imports** survival  $(>= 2.38)$ , data.table  $(>= 1.10.4)$ , lava  $(>= 1.5.1)$ , multcomp  $(>= 1.4)$ 

**Suggests** lme4 ( $>= 1.1$ ), mets ( $>= 1.1.1$ ), pec ( $>= 2.4.4$ ), riskRegression ( $>= 1.4.3$ ), testthat, smcfcs ( $>= 1.3.0$ ), rms ( $>=$ 5.1), mitools ( $> = 2.3$ ), nlme ( $> = 3.1-131$ )

License GPL  $(>= 2)$ 

RoxygenNote 6.1.1

NeedsCompilation no

Author Thomas A. Gerds [aut, cre], Christian Torp-Pedersen [ctb], Klaus K Holst [ctb], Brice Ozenne [aut]

Repository CRAN

Date/Publication 2019-12-04 22:30:10 UTC

# R topics documented:

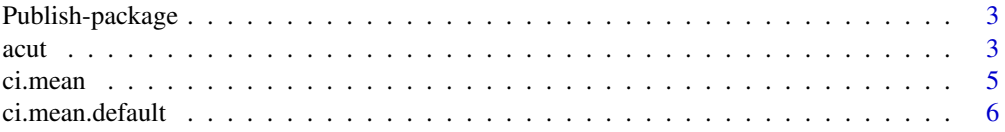

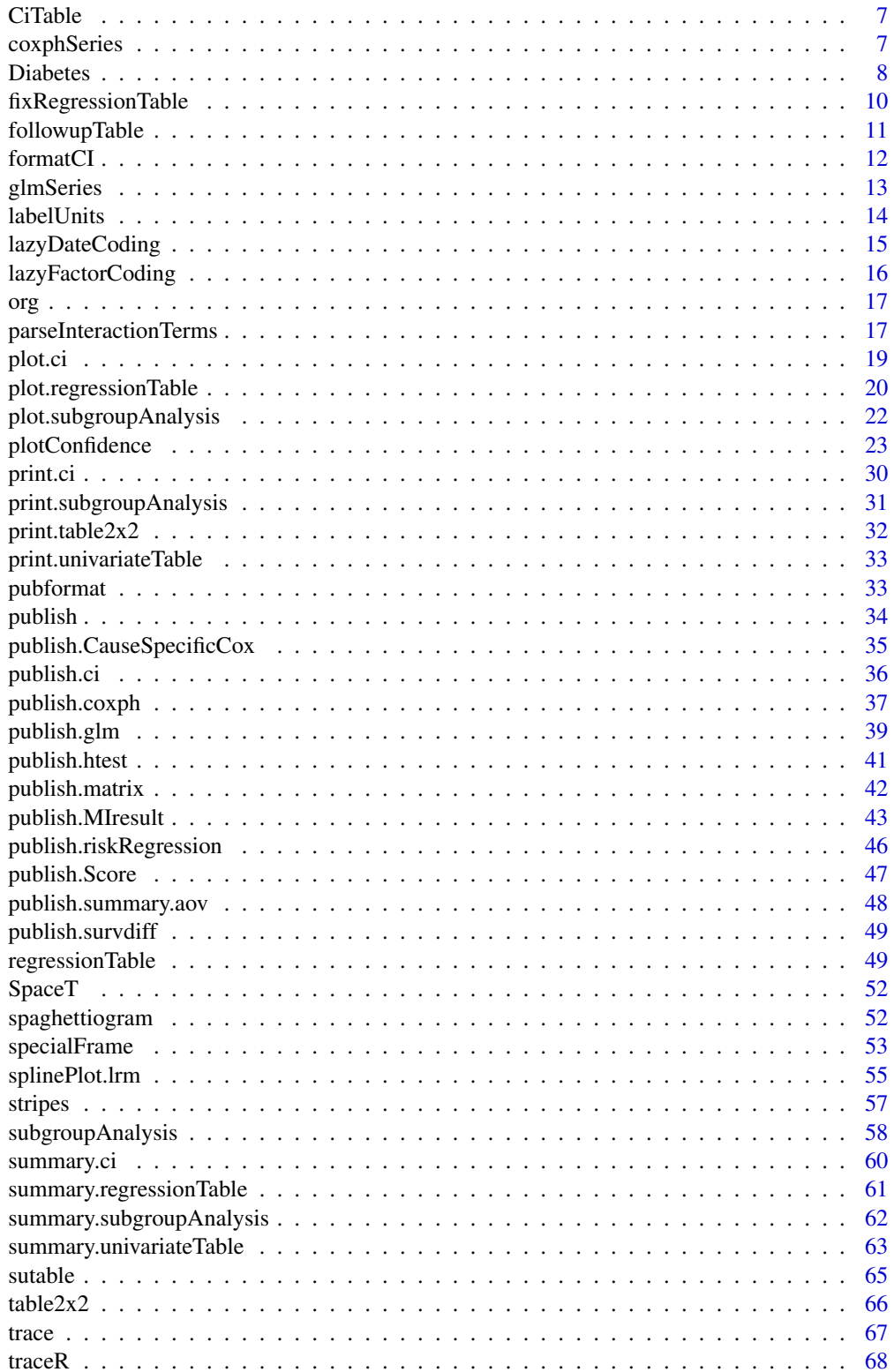

# <span id="page-2-0"></span>Publish-package 3

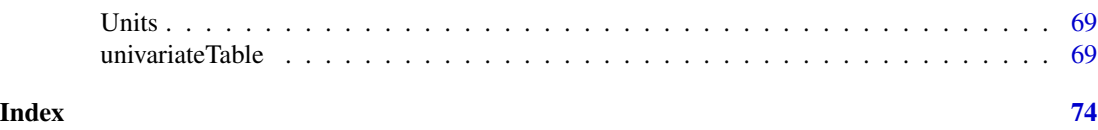

Publish-package *Publish package*

# Description

This package processes results of descriptive statistcs and regression analysis into final tables and figures of a manuscript

acut *Automatic selection and formatting of breaks in* cut

### Description

A version of cut that easily formats the labels and places breaks by default.

### Usage

```
acut(x, n = 5, format = NULL, format.low = NULL,format.high = NULL, dig.lab = 3, right = TRUE, breaks,
  labels = TRUE, ...)
```
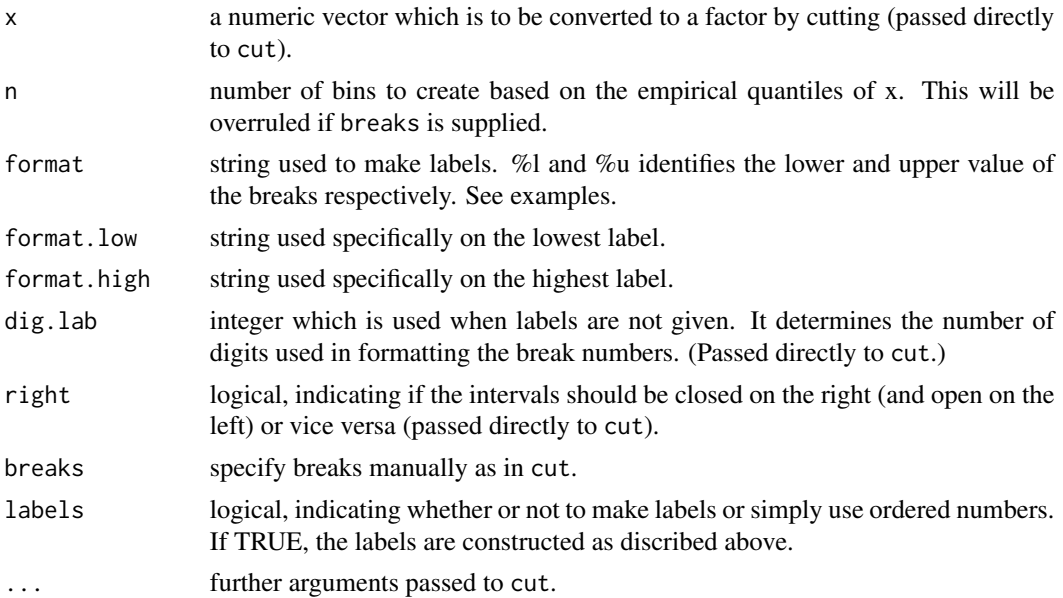

The formats are supplied by specifiyng the text around the lower (%l) and upper (%l) value (see examples). If user specified breaks are supplied, the default labels from cut are used. If automatic breaks are used, the default labels are a slight modification at the end point of the default from cut All this can of course be adjusted manually through the format functionality (see below).

By default, 5 breaks are constructed according to the quantiles with of the input x. The number of breaks can be adjusted, and default specifying breaks (as in cut) can be supplied instead.

### Value

same as for cut. A vector of 'factors' is created, unless 'labels=FALSE'.

### Author(s)

Anders Munch

### Examples

```
data(Diabetes) # load dataset
```

```
## The default uses format similar to cut
chol.groups <- acut(Diabetes$chol)
table(chol.groups)
```

```
## The formatting can easily be changed
chol.groups <- acut(Diabetes$chol,format="%l-%u",n=5)
table(chol.groups)
```

```
## The default is to automatic place the breaks, so the number of this can easily be changed.
chol.groups <- acut(Diabetes$chol,n=7)
table(chol.groups)
```

```
## Manually setting format and breaks
age.groups <- acut(Diabetes$age,format="%l-%u",breaks=seq(0,100,by=10))
table(age.groups)
```

```
## Other variations
age.groups <- acut(Diabetes$age,
                   format="%l-%u",
                   format.low="below %u",
                   format.high="above %l",
                   breaks=c(0, seq(20,80,by=10), Inf))
table(age.groups)
BMI.groups <- acut(Diabetes$BMI,
                   format="BMI between %l and %u",
                   format.low="BMI below %u",
                   format.high="BMI above %l")
table(BMI.groups)
org(as.data.frame(table(BMI=BMI.groups)))
```
### <span id="page-4-0"></span>ci.mean 5

```
## Instead of using the quantiles, we can specify equally spaced breaks,
## but still get the same formatting
BMI.grouping <-
   seq(min(Diabetes$BMI,na.rm=TRUE), max(Diabetes$BMI,na.rm=TRUE), length.out=6)
BMI.grouping[1] <- -Inf # To get all included
BMI.groups <- acut(Diabetes$BMI,
                   breaks=BMI.grouping,
                   format="BMI between %l and %u",
                   format.low="BMI below %u",
                   format.high="BMI above %l")
table(BMI.groups)
org(as.data.frame(table(BMI=BMI.groups)))
```
ci.mean *Compute mean values with confidence intervals*

# Description

Compute mean values with confidence intervals

# Usage

 $ci.macan(x, ...)$ 

### Arguments

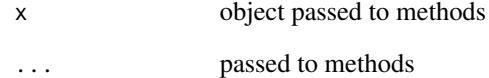

# Details

Normal approximation

### Value

a list with mean values and confidence limits

<span id="page-5-0"></span>

# Description

Compute mean values with confidence intervals

# Usage

```
## Default S3 method:
ci.macan(x, alpha = 0.05, normal = TRUE,na.rm = TRUE, statistic = "arithmetic", ...)
```
# Arguments

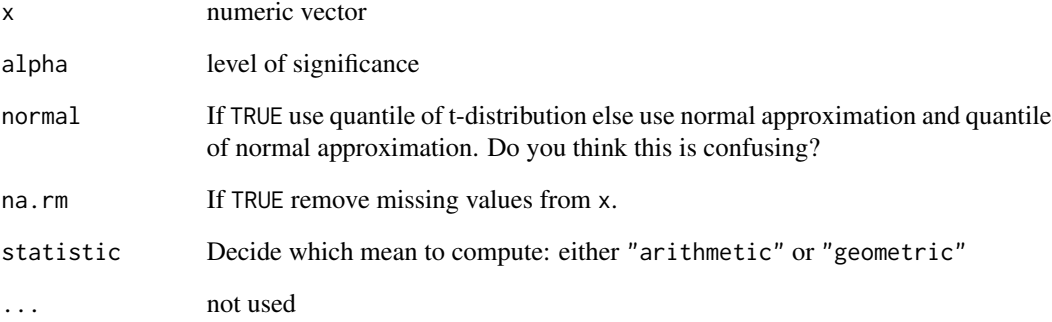

# Details

Normal approximation

### Value

a list with mean values and confidence limits

### Author(s)

Thomas Gerds

<span id="page-6-0"></span>

# Description

These data are used for testing Publish package functionality.

# Format

A data frame with 27 observations on the following 9 variables.

Drug Time Drug.Time Dose Mean SD n **HazardRatio** lower upper p

# Examples

```
data(CiTable)
labellist <- split(CiTable[,c("Dose","Mean","SD","n")],CiTable[,"Drug"])
labellist
plotConfidence(x=CiTable[,c("HazardRatio","lower","upper")], labels=labellist)
```
coxphSeries *Run a series of Cox regression models*

### Description

Run a series of Cox regression analyses for a list of predictor variables and summarize the results in a table. The Cox models can be adjusted for a fixed set of covariates

This function runs on coxph from the survival package.

### <span id="page-7-0"></span>Usage

```
coxphSeries(formula, data, vars, ...)
```
#### Arguments

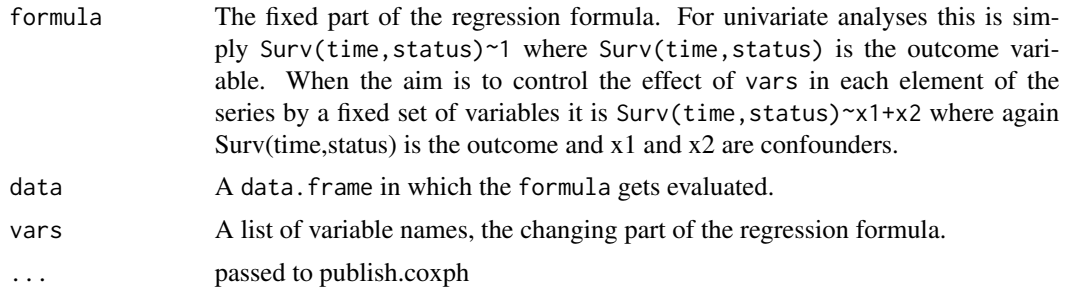

# Value

matrix with results

### Author(s)

Thomas Alexander Gerds

### Examples

```
library(survival)
data(pbc)
## collect hazard ratios from three univariate Cox regression analyses
pbc$edema <- factor(pbc$edema,levels=c("0","0.5","1"),labels=c("0","0.5","1"))
uni.hr <- coxphSeries(Surv(time,status==2)~1,vars=c("edema","bili","protime"),data=pbc)
uni.hr
## control the logistic regression analyses for age and gender
## but collect only information on the variables in `vars'.
controlled.hr <- coxphSeries(Surv(time,status==2)~age+sex,vars=c("edema","bili","protime"),data=pbc)
controlled.hr
```
Diabetes *Diabetes data of Dr John Schorling*

### Description

These data are courtesy of Dr John Schorling, Department of Medicine, University of Virginia School of Medicine. The data consist of 19 variables on 403 subjects from 1046 subjects who were interviewed in a study to understand the prevalence of obesity, diabetes, and other cardiovascular risk factors in central Virginia for African Americans. According to Dr John Hong, Diabetes Mellitus Type II (adult onset diabetes) is associated most strongly with obesity. The waist/hip ratio may

### Diabetes 9

be a predictor in diabetes and heart disease. DM II is also agssociated with hypertension - they may both be part of "Syndrome X". The 403 subjects were the ones who were actually screened for diabetes. Glycosolated hemoglobin  $> 7.0$  is usually taken as a positive diagnosis of diabetes.

### Format

A data frame with 205 observations on the following 12 variables.

id subject id chol Total Cholesterol stab.glu Stabilized Glucose hdl High Density Lipoprotein ratio Cholesterol/HDL Ratio glyhb Glycosolated Hemoglobin location a factor with levels (Buckingham,Louisa) age age (years) gender male or female height height (inches) height.europe height (cm) weight weight (pounds) weight.europe weight (kg) frame a factor with levels (small, medium, large) bp.1s First Systolic Blood Pressure bp.1d First Diastolic Blood Pressure bp.2s Second Diastolic Blood Pressure bp.2d Second Diastolic Blood Pressure waist waist in inches hip hip in inches time.ppn Postprandial Time when Labs were Drawn in minutes AgeGroups Categorized age

BMI Categorized BMI

### Source

<http://192.38.117.59/~tag/Teaching/share/data/Diabetes.html>

# References

Willems JP, Saunders JT, DE Hunt, JB Schorling: Prevalence of coronary heart disease risk factors among rural blacks: A community-based study. Southern Medical Journal 90:814-820; 1997 Schorling JB, Roach J, Siegel M, Baturka N, Hunt DE, Guterbock TM, Stewart HL: A trial of church-based smoking cessation interventions for rural African Americans. Preventive Medicine 26:92-101; 1997.

# <span id="page-9-0"></span>Examples

data(Diabetes)

fixRegressionTable *Expand regression coefficient table*

### Description

Expand regression coefficient table

# Usage

```
fixRegressionTable(x, varnames, reference.value, reference.style = NULL,
 factorlevels, scale = NULL, nmiss, intercept)
```
### Arguments

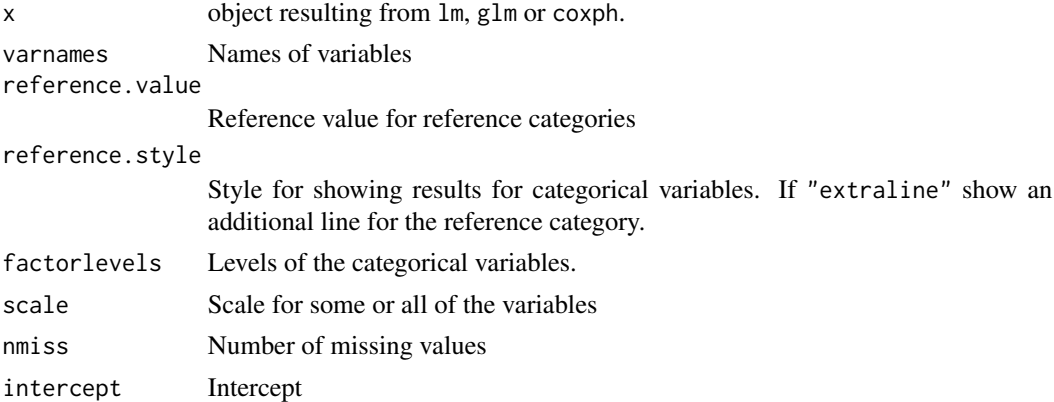

### Details

This function expands results from "regressionTable" with extralines and columns

For factor variables the reference group is shown. For continuous variables the units are shown and for transformed continuous variables also the scale. For all variables the numbers of missing values are added.

### Value

a table with regression coefficients

### Author(s)

Thomas Alexander Gerds <tag@biostat.ku.dk>

<span id="page-10-0"></span>

### Description

Summarize baseline variables in groups defined by outcome at a given followup time point

### Usage

followupTable(formula, data, followup.time, compare.groups, ...)

### Arguments

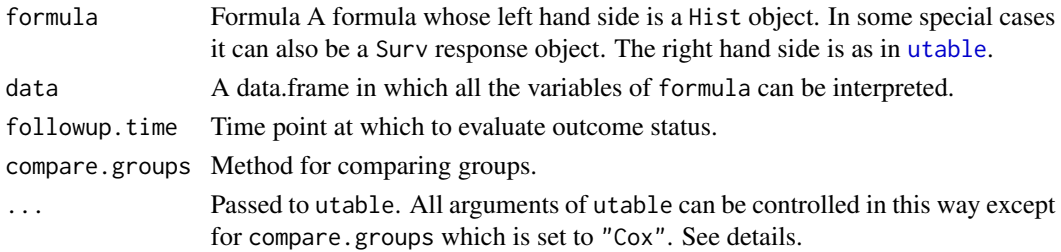

### Details

If compare.groups!=FALSE, p-values are obtained from stopped Cox regression, i.e., all events are censored at follow-up time. A univariate Cox regression model is fitted to assess the effect of each variable on the right hand side of the formula on the event hazard and shown is the p-value of anova(fit), see [anova.coxph](#page-0-0).

### Value

Summary table.

### Author(s)

Thomas A. Gerds <tag@biostat.ku.dk>

# See Also

univariateTable

### Examples

```
library(survival)
data(pbc)
pbc$edema <- factor(pbc$edema,levels=c("0","0.5","1"),labels=c("0","0.5","1"))
pbc$sex <- factor(pbc$sex,levels=c("m","f"),labels=c("m","f"))
followupTable(Hist(time,status)~age+edema+sex,data=pbc,followup.time=1000)
```
<span id="page-11-1"></span><span id="page-11-0"></span>

# Description

Format confidence intervals

# Usage

```
formatCI(x, lower, upper, show.x = FALSE, handler = "sprintf",
 format = "[1;u]", degenerated = "asis", digits = 2,
 nsmall = digits, trim = TRUE, sep = "", reference.pos,
 reference.label = ", ...)
```
# Arguments

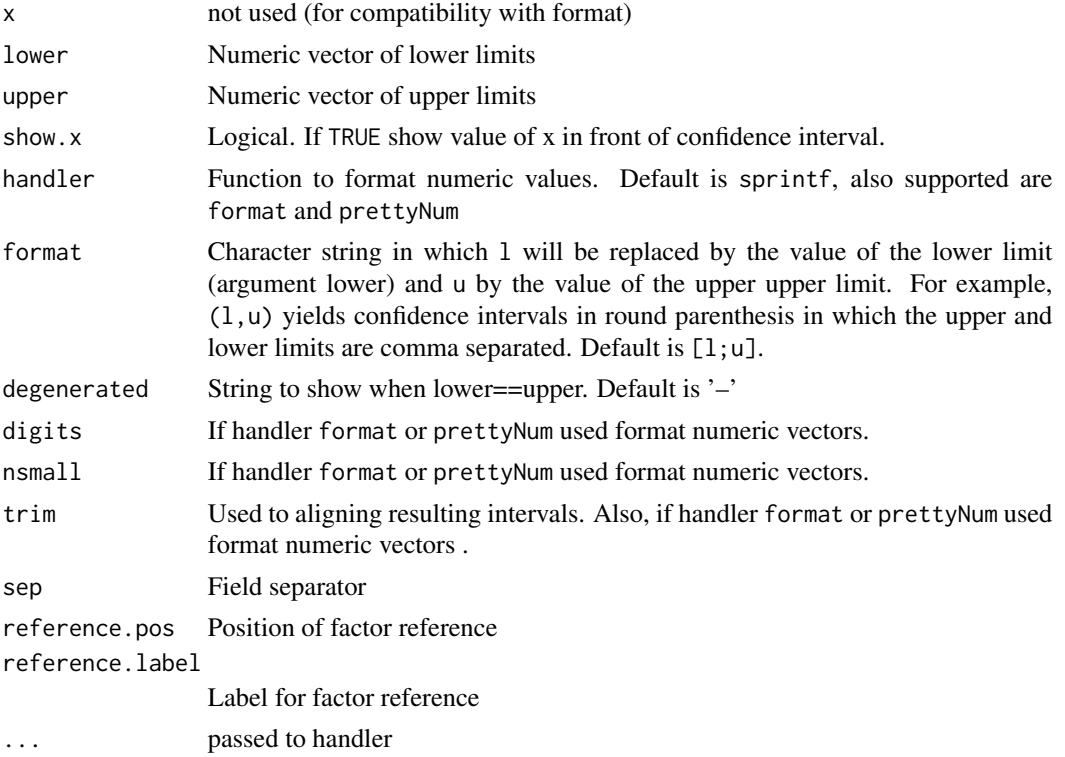

### Details

The default format for confidence intervals is [lower; upper].

### Value

String vector with confidence intervals

### <span id="page-12-0"></span>glmSeries that the series is a series of the series of the series of the series of the series of the series of the series of the series of the series of the series of the series of the series of the series of the series of

### Author(s)

Thomas A. Gerds <tag@biostat.ku.dk>

### See Also

plot.ci ci.mean

### Examples

```
x=ci.mean(rnorm(10))
formatCI(lower=x[3],upper=x[4])
formatCI(lower=c(0.001,-2.8413),upper=c(1,3.0008884))
# change format
formatCI(lower=c(0.001,-2.8413),upper=c(1,3.0008884),format="(l, u)")
# show x
formatCI(x=x$mean,lower=x$lower,upper=x$upper,format="(l, u)",show.x=TRUE)
# if the first lower limit is shorter than the second (missing negative sign),
# then, option trim will make a difference:
formatCI(lower=c(0.001,-2.8413),upper=c(1,3.0008884),format="l--u",trim=FALSE)
formatCI(lower=c(0.001,-2.8413),upper=c(1,3.0008884),format="l--u",trim=TRUE)
# change of handler function
l < -c(-0.0890139, 0.0084736, 144.898333, 0.000000001)u <- c(0.03911392,0.3784706,3338944.8821221,0.00001)
cbind(format=formatCI(lower=l,upper=u,format="[l;u)",digits=2,nsmall=2,handler="format"),
    prettyNum=formatCI(lower=l,upper=u,format="[l;u)",digits=2,nsmall=2,handler="prettyNum"),
    sprintf=formatCI(lower=l,upper=u,format="[l;u)",digits=2,nsmall=2,handler="sprintf"))
```
glmSeries *Run a series of generalized linear regression analyses*

### **Description**

Run a series of generalized linear regression analyses for a list of predictor variables and summarize the results in a table. The regression models can be adjusted for a fixed set of covariates.

### Usage

```
glmSeries(formula, data, vars, ...)
```
### Arguments

formula The fixed part of the regression formula. For univariate analyses this is simply y~1 where y is the outcome variable. When the aim is to control the effect of vars in each element of the series by a fixed set of variables it is  $y \sim x1 + x2$  where again y is the outcome and x1 and x2 are confounders.

<span id="page-13-0"></span>14 labelUnits and the set of the set of the set of the set of the set of the set of the set of the set of the set of the set of the set of the set of the set of the set of the set of the set of the set of the set of the se

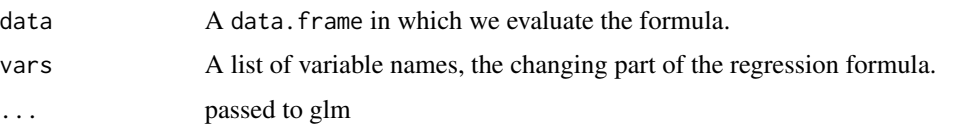

# Value

Matrix with regression coefficients, one for each element of vars.

### Author(s)

Thomas Alexander Gerds

### Examples

```
data(Diabetes)
Diabetes$hyper1 <- factor(1*(Diabetes$bp.1s>140))
## collect odds ratios from three univariate logistic regression analyses
uni.odds <- glmSeries(hyper1~1, vars=c("chol", "hdl", "location"), data=Diabetes, family=binomial)
uni.odds
## control the logistic regression analyses for age and gender
## but collect only information on the variables in `vars'.
controlled.odds <- glmSeries(hyper1~age+gender,
                             vars=c("chol","hdl","location"),
                             data=Diabetes, family=binomial)
```
controlled.odds

labelUnits *labelUnits*

### Description

Label output tables

### Usage

```
labelUnits(x, ...)
```
### Arguments

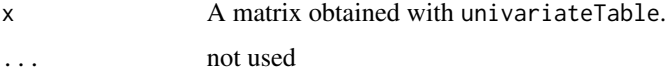

### Details

Modify labels and values of variables in summary tables

# <span id="page-14-0"></span>lazyDateCoding 15

# Value

The re-labeled matrix

### Author(s)

Thomas A. Gerds <tag@biostat.ku.dk>

### See Also

univariateTable

### Examples

```
data(Diabetes)
tab <- summary(univariateTable(gender~AgeGroups+chol+waist,data=Diabetes))
publish(tab)
ltab <- labelUnits(tab,"chol"="Cholesterol (mg/dL)","<40"="younger than 40")
publish(ltab)
## pass labels immediately to utable
utable(gender~AgeGroups+chol+waist,data=Diabetes,
      "chol"="Cholesterol (mg/dL)","<40"="younger than 40")
## sometimes useful to state explicitly which variables value
## should be re-labelled
utable(gender~AgeGroups+chol+waist,data=Diabetes,
      "chol"="Cholesterol (mg/dL)","AgeGroups.<40"="younger than 40")
```
lazyDateCoding *Efficient coding of date variables*

### Description

This function eases the process of generating date variables. All variables in a data.frame which match a regular expression are included

### Usage

```
lazyDateCoding(data, format, pattern, varnames, testlength = 10)
```
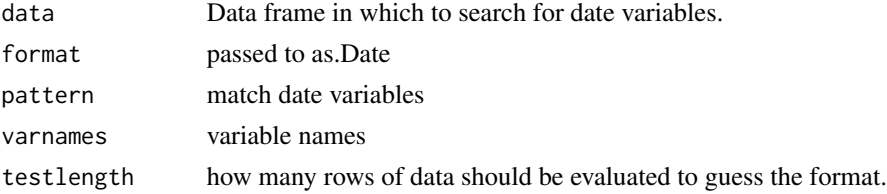

### <span id="page-15-0"></span>Details

The code needs to be copy-and-pasted from the R-output buffer into the R-code buffer. This can be customized for the really efficiently working people, e.g., in emacs.

### Value

R-code one line for each variable.

### Author(s)

Thomas Alexander Gerds

### Examples

```
d <- data.frame(x0="190101",x1=c("12/8/2019"),x2="12-8-2019",x3="20190812",stringsAsFactors=FALSE)
lazyDateCoding(d,pattern="x")
lazyDateCoding(d,pattern="3")
```
lazyFactorCoding *Efficient coding of factor levels*

### Description

This function eases the process of generating factor variables with relevant labels. All variables in a data.frame with less than a user set number of levels result in a line which suggests levels and labels. The result can then be modified for use.

### Usage

```
lazyFactorCoding(data, max.levels = 10)
```
# Arguments

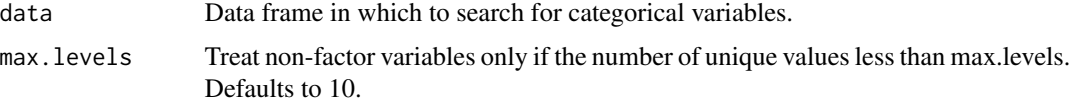

# Details

The code needs to be copy-and-pasted from the R-output buffer into the R-code buffer. This can be customized for the really efficiently working people e.g. in emacs.

### Value

R-code one line for each variable.

### <span id="page-16-0"></span>org and the contract of the contract of the contract of the contract of the contract of the contract of the contract of the contract of the contract of the contract of the contract of the contract of the contract of the co

# Author(s)

Thomas Alexander Gerds

# Examples

```
data(Diabetes)
lazyFactorCoding(Diabetes)
```
# org *Wrapper function for publish with output format org*

# Description

Wrapper for publish(...,org=TRUE)

# Usage

 $org(x, \ldots)$ 

# Arguments

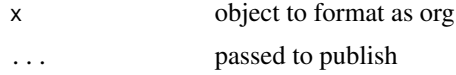

# Value

See publish

# Author(s)

Thomas Alexander Gerds

parseInteractionTerms *Parse interaction terms*

# Description

Parse interaction terms for regression tables

### Usage

```
parseInteractionTerms(terms, xlevels, units, format.factor,
  format.contrast, format.scale, format.scale.unit, sep = ": ", ...)
```
### Arguments

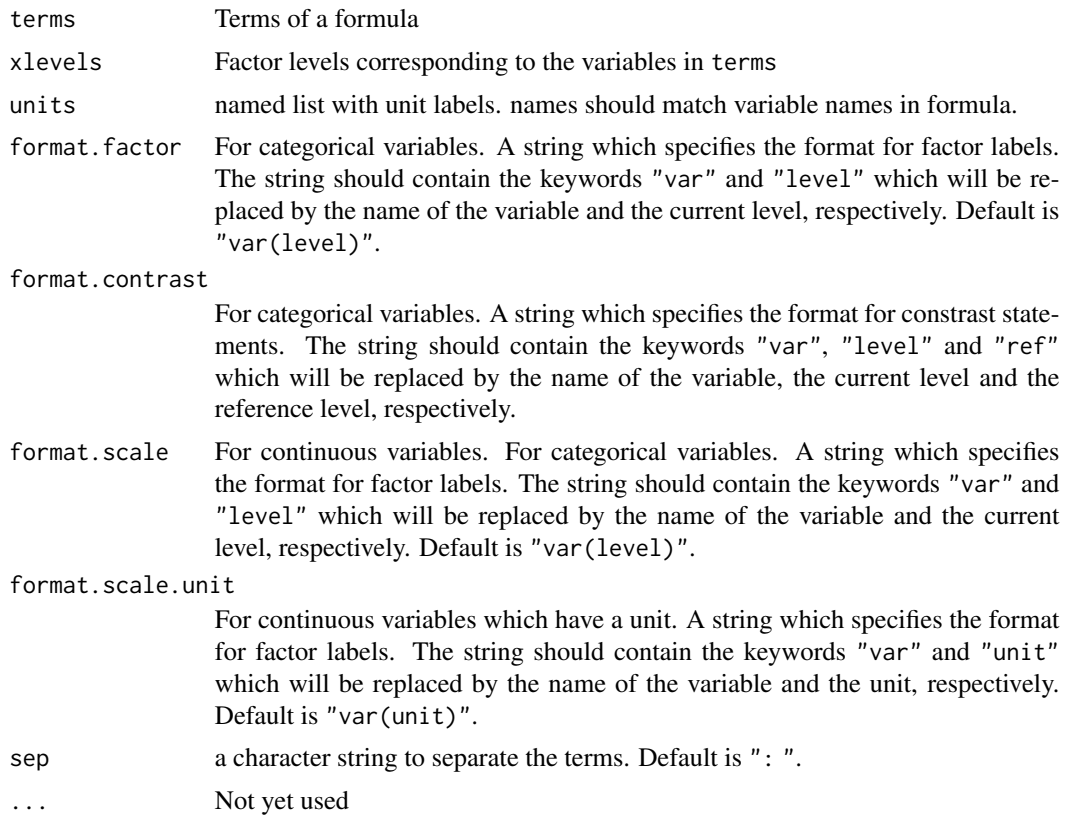

### Details

Prepare a list of contrasts which combines regression coefficients to describe statistical interactions.

# Value

List of contrasts which can be passed to lava: : estimate.

# Author(s)

Thomas A. Gerds <tag@biostat.ku.dk>

### See Also

lava::estimate

# Examples

```
tt <- terms(formula(SBP~age+sex*BMI))
xlev <- list(sex=c("male","female"),BMI=c("normal","overweight","obese"))
parseInteractionTerms(terms=tt,xlevels=xlev)
```
### <span id="page-18-0"></span>plot.ci ili suomentati suomentati suomentati suomentati suomentati suomentati suomentati suomentati suomentati<br>Ilistopia suomentati suomentati suomentati suomentati suomentati suomentati suomentati suomentati suomentati s

```
parseInteractionTerms(terms=tt,xlevels=xlev,format.factor="var level")
parseInteractionTerms(terms=tt,xlevels=xlev,format.contrast="var(level:ref)")
tt2 <- terms(formula(SBP~age*factor(sex)+BMI))
xlev2 <- list("factor(sex)"=c("male","female"))
parseInteractionTerms(terms=tt2,xlevels=xlev2)
parseInteractionTerms(terms=tt2,xlevels=xlev2,units=list(age="yrs"))
data(Diabetes)
```

```
fit <- glm(bp.2s~age*factor(gender)+BMI,data=Diabetes)
parseInteractionTerms(terms=terms(fit$formula),xlevels=fit$xlevels,
                      format.scale="var -- level:ref",units=list("age"='years'))
parseInteractionTerms(terms=terms(fit$formula),xlevels=fit$xlevels,
                      format.scale.unit="var -- level:ref",units=list("age"='years'))
it <- parseInteractionTerms(terms=terms(fit$formula),xlevels=fit$xlevels)
ivars <- unlist(lapply(it,function(x)attr(x,"variables")))
lava::estimate(fit,function(p)lapply(unlist(it),eval,envir=sys.parent(-1)))
```
plot.ci *Plot confidence intervals*

### Description

Function to plot confidence intervals

#### Usage

## S3 method for class 'ci'  $plot(x, xlim, xlab = "", labels, ...)$ 

### Arguments

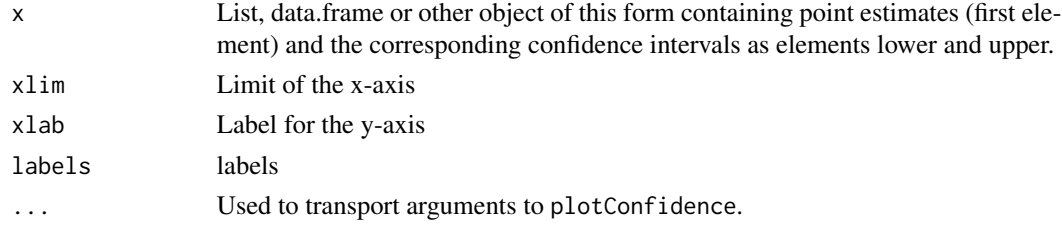

# **Details**

Function to plot means and other point estimates with confidence intervals

### Author(s)

Thomas A. Gerds <tag@biostat.ku.dk>

### Examples

```
data(Diabetes)
x=ci.mean(bp.2s~AgeGroups,data=Diabetes)
plot(x,title.labels="Age groups",xratio=c(0.4,0.3))
x=ci.mean(bp.2s/500~AgeGroups+gender,data=Diabetes)
plot(x,xratio=c(0.4,0.2))
plot(x,xratio=c(0.4,0.2),
     labels=split(x$labels[,"AgeGroups"],x$labels[,"gender"]),
     title.labels="Age groups")
## Not run:
plot(x, leftmargin=0, rightmargin=0)
plotConfidence(x, leftmargin=0, rightmargin=0)
data(CiTable)
with(CiTable,plotConfidence(x=list(HazardRatio),
                               lower=lower,
                               upper=upper,
                               labels=CiTable[,2:6],
                               factor.reference.pos=c(1,10,19),
                               format="(u-1)",
                               points.col="blue",
                               digits=2))
with(CiTable,Publish::plot.ci(x=list(HazardRatio),
                               lower=lower,
                               upper=upper,
                               labels=CiTable[,2:6],
                               factor.reference.pos=c(1,10,19),
                               format="(u-1)",
                               points.col="blue",
                               digits=2,
                               leftmargin=-2,
                               title.labels.cex=1.1,
                               labels.cex=0.8,values.cex=0.8))
```
## End(Not run)

plot.regressionTable *Plotting regression coefficients with confidence limits*

# Description

Plotting regression coefficients with confidence limits

#### Usage

```
## S3 method for class 'regressionTable'
plot(x, xlim, xlab, style = 1, ...)
```
<span id="page-19-0"></span>

# plot.regressionTable 21

### Arguments

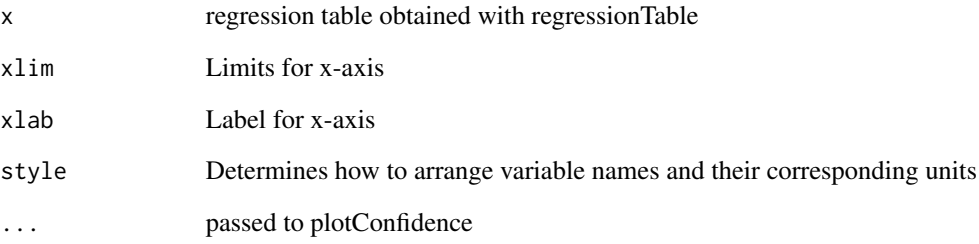

### Author(s)

Thomas A. Gerds <tag@biostat.ku.dk>

### See Also

regressionTable

plot(rtf,cex=1.3)

### Examples

```
## linear regression
data(Diabetes)
f <- glm(bp.1s~AgeGroups+chol+gender+location,data=Diabetes)
rtf <- regressionTable(f,factor.reference = "inline")
plot(rtf,cex=1.3)
## logistic regression
data(Diabetes)
f <- glm(I(BMI>25)~bp.1s+AgeGroups+chol+gender+location,data=Diabetes,family=binomial)
```
rtf <- regressionTable(f,factor.reference = "inline")

```
## Poisson regression
data(trace)
fit <- glm(dead ~ smoking+ sex+ age+Time+offset(log(ObsTime)), family = poisson,data=trace)
rtab <- regressionTable(fit,factor.reference = "inline")
plot(rtab,xlim=c(0.85,1.15),cex=1.8,xaxis.cex=1.5)
```

```
## Cox regression
library(survival)
data(pbc)
coxfit <- coxph(Surv(time,status!=0)~age+log(bili)+log(albumin)+factor(edema)+sex,data=pbc)
pubcox <- publish(coxfit)
plot(pubcox,cex=1.5,xratio=c(0.4,0.2))
```
<span id="page-21-0"></span>plot.subgroupAnalysis *plot.subgroupAnalysis*

### Description

This function operates on a "subgroupAnalysis" object to produce a formatted table and a forest plot

#### Usage

## S3 method for class 'subgroupAnalysis'  $plot(x, \ldots)$ 

### Arguments

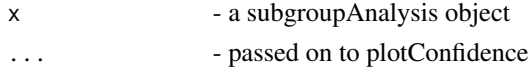

### Details

This function produces a formatted table of a subgroupAnalysis object and adds a forest plot. If further details needs attention before plotting is is advisable use adjust the table produced by the summary function and then plotting with the plotConfidence function

# Author(s)

Christian Torp-Pedersen

# See Also

subgroupAnalysis, plotConfidence

### Examples

```
#load libraries
library(Publish)
library(survival)
library(data.table)
data(traceR) #get dataframe traceR
setDT(traceR)
traceR[,':='(wmi2=factor(wallMotionIndex<0.9,levels=c(TRUE,FALSE),
                labels=c("bad","good")),
             abd2=factor(abdominalCircumference<95, levels=c(TRUE,FALSE),
                labels=c("slim","fat")))]
fit_cox <- coxph(Surv(observationTime,dead)~treatment,data=traceR)
# Selected subgroups - univariable analysis
sub_cox <- subgroupAnalysis(fit_cox,traceR,treatment="treatment",
 subgroup=c("smoking","sex","wmi2","abd2")) # subgroups as character string
plot(sub_cox)
```
### <span id="page-22-0"></span>Description

Function to plot confidence intervals with their values and additional labels. One anticipated use of this function involves first the generation of a regression object, then arrangement of a result table with "regressionTable", further arrangment of table with with e.g. "fixRegressionTable" and various user defined changes - and then finally table along with forest plot using the current function.

### Usage

```
plotConfidence(x, y.at, lower, upper, pch = 16, cex = 1, lwd = 1,
 col = 4, xlim, xlab, labels, title.labels, values, title.values,
  section.pos, section.sep, section.title = NULL, section.title.x,
  section.title.offset, order, leftmargin = 0.025, rightmargin = 0.025,
  stripes, factor.reference.pos, factor.reference.label = "Reference",
  factor.reference.pch = 16, refline = 1, title.line = TRUE, xratio,
 y.offset = 0, y.title.offset, digits = 2, format,
  extremearrows.length = 0.05, extremearrows.angle = 30, add = FALSE,
  layout = TRUE, xaxis = TRUE, ...)
```
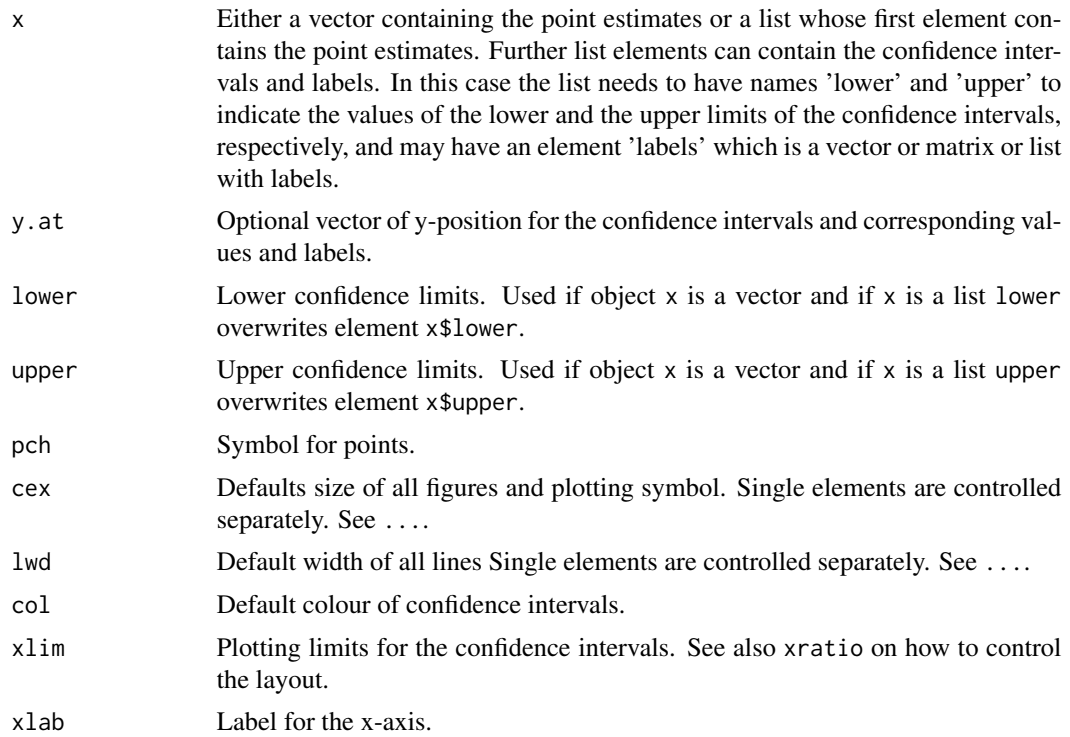

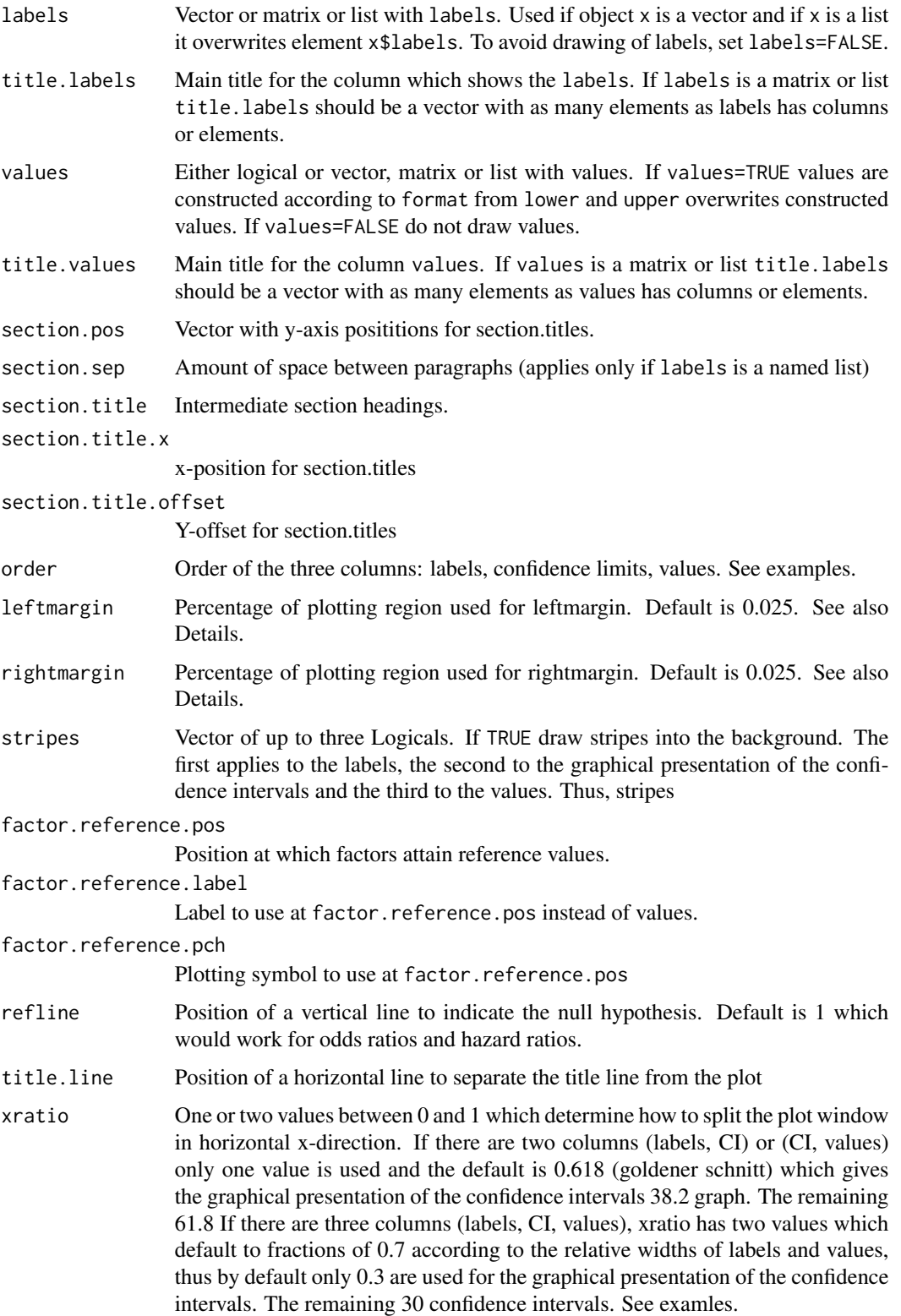

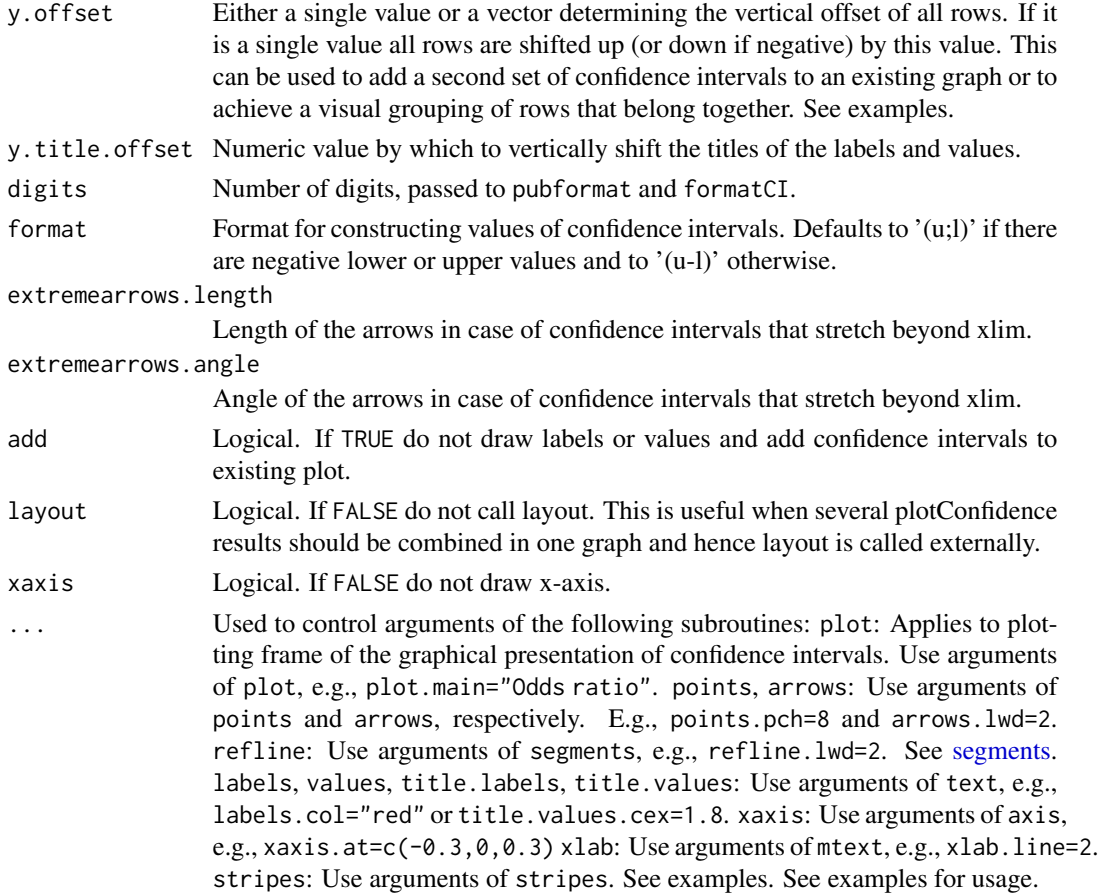

### Details

Function to plot means and other point estimates with confidence intervals, their values and additional labels . Horizonal margins as determined by par()\$mar are ignored. Instead layout is used to divide the plotting region horizontally into two or three parts plus leftmargin and rightmargin.

When values is FALSE there are only two parts. The default order is labels on the left confidence intervals on the right. When no labels are given or labels is FALSE there are only two parts. The default order is confidence intervals on the left values on the right.

The default order of three parts from left to right is labels, confidence intervals, values. The order can be changed as shown by the examples below. The relative widths of the two or three parts need to be adapted to the actual size of the text of the labels. This depends on the plotting device and the size of the font and figures and thus has to be adjusted manually.

Oma can be used to further control horizontal margins, e.g., par(oma=c(0,4,0,4)).

If confidence limits extend beyond the range determined by xlim, then arrows are drawn at the x-lim borders to indicate that the confidence limits continue.

### Value

List of dimensions and coordinates

### Author(s)

Thomas A. Gerds <tag@biostat.ku.dk>

### Examples

```
library(Publish)
data(CiTable)
## A first draft version of the plot is obtained as follows
plotConfidence(x=CiTable[,c("HazardRatio","lower","upper","p")],
          labels=CiTable[,c("Drug.Time","Dose","Mean","SD","n")])
## if argument labels is a named list the table is subdivided:
labellist <- split(CiTable[,c("Dose","Time","Mean","SD","n")],CiTable[,"Drug"])
labellist
## the data need to be ordered accordingly
CC= data.table::rbindlist(split(CiTable[,c("HazardRatio","lower","upper")],CiTable[,"Drug"]))
plotConfidence(x=CC, labels=labellist)
## The graph consist of at most three columns:
##
## column 1: labels
## column 2: printed values of the confidence intervals
## column 3: graphical presentation of the confidence intervals
##
## NOTE: column 3 appears always, the user decides if also
## column 1, 2 should appear
##
## The columns are arranged with the function layout
## and the default order is 1,3,2 such that the graphical
## display of the confidence intervals appears in the middle
##
## the order of appearance of the three columns can be changed as follows
plotConfidence(x=CiTable[,c("HazardRatio","lower","upper")],
               labels=CiTable[,c("Drug.Time","Dose","Mean","SD","n")],
               order=c(1,3,2))
plotConfidence(x=CiTable[,c("HazardRatio","lower","upper")],
               labels=CiTable[,c("Drug.Time","Dose","Mean","SD","n")],
               order=c(2,3,1))
## if there are only two columns the order is 1, 2
plotConfidence(x=CiTable[,c("HazardRatio","lower","upper")],
               labels=CiTable[,c("Drug.Time","Dose","Mean","SD","n")],
               values=FALSE,
               order=c(2,1))plotConfidence(x=CiTable[,c("HazardRatio","lower","upper")],
               labels=CiTable[,c("Drug.Time","Dose","Mean","SD","n")],
               values=FALSE,
               order=c(1,2))
```

```
## The relative size of the columns needs to be controlled manually
## by using the argument xratio. If there are only two columns
plotConfidence(x=CiTable[,c("HazardRatio","lower","upper")],
               labels=CiTable[,c("Drug.Time","Dose","Mean","SD","n")],
              xratio=c(0.4,0.15))
## The amount of space on the left and right margin can be controlled
## as follows:
plotConfidence(x=CiTable[,c("HazardRatio","lower","upper")],
               labels=CiTable[,c("Drug.Time","Dose","Mean","SD","n")],
               xratio=c(0.4,0.15),
               leftmargin=0.1,rightmargin=0.00)
## The actual size of the current graphics device determines
## the size of the figures and the space between them.
## The sizes and line widths are increased as follows:
plotConfidence(x=CiTable[,c("HazardRatio","lower","upper")],
               xlab="Hazard ratio",
               labels=CiTable[,c("Drug.Time","Dose","Mean","SD","n")],
               points.cex=3,
               cex=2,
              1wd=3.
              xaxis.lwd=1.3,
              xaxis.cex=1.3)
## Note that 'cex' of axis ticks is controlled via 'par' but
## cex of the label via argument 'cex' of 'mtext'.
## The sizes and line widths are decreased as follows:
plotConfidence(x=CiTable[,c("HazardRatio","lower","upper")],
               labels=CiTable[,c("Drug.Time","Dose","Mean","SD","n")],
               cex=0.8,
               lwd=0.8,
               xaxis.lwd=0.8,
               xaxis.cex=0.8)
## Another good news is that all figures can be controlled separately
## The size of the graphic device can be controlled in the usual way, e.g.:
## Not run:
    pdf("~/tmp/testCI.pdf",width=8,height=8)
   plotConfidence(x=CiTable[,c("HazardRatio","lower","upper")],
                   labels=CiTable[,c("Drug.Time","Dose","Mean","SD","n")])
    dev.off()
## End(Not run)
## More control of the x-axis and confidence intervals that
## stretch outside the x-range end in an arrow.
## the argument xlab.line adjusts the distance of the x-axis
## label from the graph
plotConfidence(x=CiTable[,c("HazardRatio","lower","upper")],
               xlab="Hazard ratio",
              xlab.line=1.8,
```

```
xaxis.at=c(0.8,1,1.3),
               labels=CiTable[,c("Drug.Time","Dose","Mean","SD","n")],
               xlim=c(0.8,1.3))
## log-scale
plotConfidence(x=CiTable[,c("HazardRatio","lower","upper")],
              xlab="Hazard ratio",
              xlab.line=1.8,
               xaxis.at=c(0.8,1,1.3),
               labels=CiTable[,c("Drug.Time","Dose","Mean","SD","n")],
               xlim=c(0.8,1.3),plot.log="x")
## More pronounced arrows
## Coloured xlab expression
plotConfidence(x=CiTable[,c("HazardRatio","lower","upper")],
               xlab=expression(HR[1](s)),
               xlab.line=1.8,
               xlab.col="darkred",
               extremearrows.angle=50,
               extremearrows.length=0.1,
               labels=CiTable[,c("Drug.Time","Dose","Mean","SD","n")],
               xlim=c(0.8,1.3))
## Controlling the labels and their titles
## and the values and their titles
plotConfidence(x=CiTable[,c("HazardRatio","lower","upper")],
               labels=CiTable[,c("Drug.Time","Dose","Mean","SD","n")],
               xlab="Hazard ratio",
               title.values=expression(bold(HR (CI[95]))),
               title.labels=c("Drug/Time","Dose","Mean","St.dev.","N"),
               factor.reference.pos=c(1,10,19),
               factor.reference.pch=16,
               cex=1.3,
              xaxis.at=c(0.75,1,1.25,1.5,2))
## For factor reference groups, one may want to replace the
## confidence intervals by the word Reference, as in the previous example.
## To change the word 'Reference' we use the argument factor.reference.label:
## To change the plot symbol for the reference lines factor.reference.pch
## To remove the plot symbol in the reference lines use 'NA' as follows:
plotConfidence(x=CiTable[,c("HazardRatio","lower","upper")],
               labels=CiTable[,c("Drug.Time","Dose","Mean","SD","n")],
               xlab="Hazard ratio",
               factor.reference.label="Ref",
               title.values=expression(bold(HR (CI[95]))),
               title.labels=c("Drug/Time","Dose","Mean","St.dev.","N"),
               factor.reference.pos=c(1,10,19),
               factor.reference.pch=NA,
               cex=1.3,
               xaxis.at=c(0.75,1,1.25,1.5,2))
```
<sup>##</sup> changing the style of the graphical confidence intervals plotConfidence(x=CiTable[,c("HazardRatio","lower","upper")],

# plotConfidence 29

```
labels=CiTable[,c("Drug.Time","Dose","Mean","SD","n")],
               xlab="Hazard ratio",
               factor.reference.pos=c(1,10,19),
               points.pch=15,
               points.col=rainbow(27),
               points.cex=2,
               arrows.col="darkblue",
               cex=1.3,
               order=c(1,3,2),
               xaxis.at=c(0.75,1,1.25,1.5))
## the values column of the graph can have multiple columns as well
## to illustrate this we create the confidence intervals
## before calling the function and then cbind them
## to the pvalues
HR <- pubformat(CiTable[,6])
CI95 <- formatCI(lower=CiTable[,7],upper=CiTable[,8],format="(l-u)")
pval <- format.pval(CiTable[,9],digits=3,eps=10^{-3})
pval[pval=="NA"] <- ""
plotConfidence(x=CiTable[,c("HazardRatio","lower","upper")],
               labels=CiTable[,c("Drug.Time","Dose","Mean","SD","n")],
               values=list("HR"=HR,"CI-95"=CI95,"P-value"=pval),
               cex=1.2,
               xratio=c(0.5,0.3))
## Finally, vertical columns can be delimited with background color
## NOTE: this may slow things down and potentially create
## large figures (many bytes)
col1 <- rep(c(prodlim::dimColor("green",density=22),
              prodlim::dimColor("green")),length.out=9)
col2 <- rep(c(prodlim::dimColor("orange",density=22),
              prodlim::dimColor("orange")),length.out=9)
col3 <- rep(c(prodlim::dimColor("blue",density=22),
              prodlim::dimColor("blue")),length.out=9)
plotConfidence(x=CiTable[,c("HazardRatio","lower","upper")],
               labels=CiTable[,c("Drug.Time","Dose","Mean","SD","n")],
               stripes=c(1,0,1),
               stripes.col=c(col1,col2,col3))
plotConfidence(x=CiTable[,c("HazardRatio","lower","upper")],
               labels=CiTable[,c("Drug.Time","Dose","Mean","SD","n")],
               stripes=c(1,1,1),
               stripes.col=c(col1,col2,col3))
threegreens <- c(prodlim::dimColor("green",density=55),
                 prodlim::dimColor("green",density=33),
                 prodlim::dimColor("green",density=22))
plotConfidence(x=CiTable[,c("HazardRatio","lower","upper")],
               labels=CiTable[,c("Drug.Time","Dose","Mean","SD","n")],
               values=FALSE,
               xlim=c(0.75,1.5),
               stripes=c(1,1,1),
               xratio=c(0.5,0.15),
               stripes.horizontal=c(0,9,18,27)+0.5,
```
### <span id="page-29-0"></span>30 print.ci

```
stripes.col=threegreens)
```

```
# combining multiple plots into one
layout(t(matrix(1:5)))
plotConfidence(x=CiTable[,c("HazardRatio","lower","upper")],
      labels=CiTable[,c("Mean","n")],
      layout=FALSE)
plotConfidence(x=CiTable[,c("HazardRatio","lower","upper")],
      layout=FALSE)
```
### print.ci *Print confidence intervals*

### Description

Print confidence intervals

### Usage

## S3 method for class 'ci'  $print(x, se = FALSE, print = TRUE, ...)$ 

# Arguments

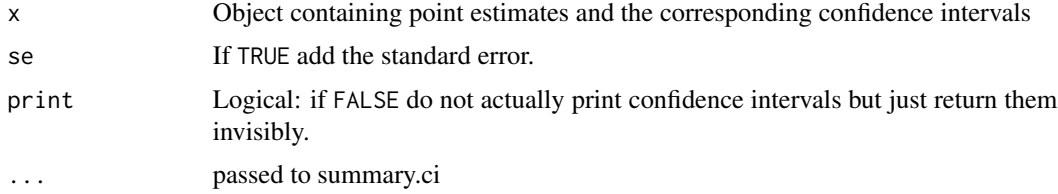

### Details

This format of the confidence intervals is user-manipulable.

### Value

A string: the formatted confidence intervals

### Author(s)

Thomas A. Gerds <tag@biostat.ku.dk>

# See Also

ci plot.ci formatCI summary.ci

# <span id="page-30-0"></span>print.subgroupAnalysis 31

# Examples

```
library(lava)
m \leftarrow 1 \vee m(Y \sim X)m <- categorical(m,Y~X,K=4)
set.seed(4)
d \leftarrow \text{sim}(m, 24)ci.mean(Y~X,data=d)
x <- ci.mean(Y~X,data=d)
print(x,format="(1,u)")
```
print.subgroupAnalysis

*Printing univariate tables*

# Description

Print function for subgroupAnalysis

# Usage

```
## S3 method for class 'subgroupAnalysis'
print(x, \ldots)
```
# Arguments

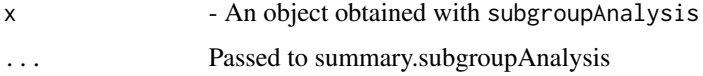

# Details

This function is simply calling summary. subgroupAnalysis

# Value

The result of summary.subgroupAnalysis $(x)$ 

### Author(s)

Christian Torp-Pedersen (ctp@heart.dk)

### See Also

subgroupAnalysis

<span id="page-31-0"></span>

### Description

print results of 2x2 contingency table analysis

### Usage

```
## S3 method for class 'table2x2'
print(x, \text{ digits} = 1, \ldots)
```
# Arguments

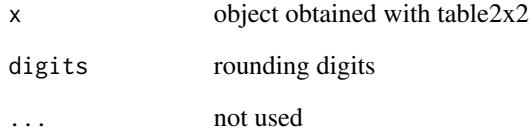

# Value

invisible x

# Author(s)

Thomas A. Gerds <tag@biostat.ku.dk>

### See Also

table2x2

# Examples

```
table2x2(table("marker"=rbinom(100,1,0.4),"response"=rbinom(100,1,0.1)))
table2x2(matrix(c(71,18,38,8),ncol=2),stats="table")
table2x2(matrix(c(71,18,38,8),ncol=2),stats=c("rr","fisher"))
```
<span id="page-32-0"></span>print.univariateTable *Printing univariate tables*

# Description

Print function for univariate tables

### Usage

## S3 method for class 'univariateTable'  $print(x, \ldots)$ 

# Arguments

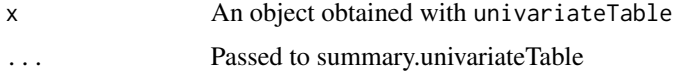

# Details

This function is simply calling summary.univariateTable

### Value

The result of summary.univariateTable(x)

### Author(s)

Thomas A. Gerds <tag@biostat.ku.dk>

### See Also

univariateTable

pubformat *Format numbers for publication*

# Description

Format numbers according to a specified handler function. Currently supported are sprintf, format and prettyNum.

### Usage

```
public\npath( x, digits = 2, nsmall = digits, handler = "spring" , ... )
```
<span id="page-33-0"></span>34 publish

### Arguments

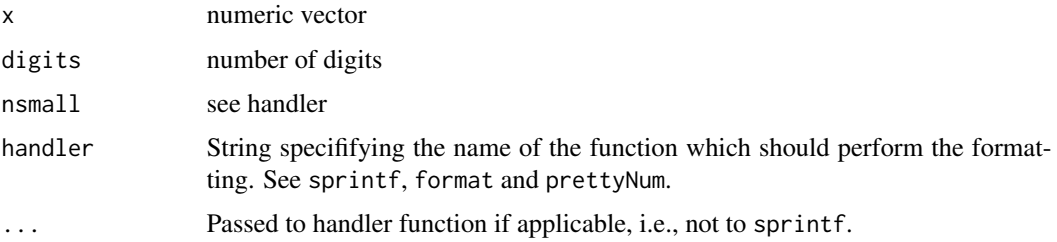

# Value

Formatted number

# Author(s)

Thomas A. Gerds <tag@biostat.ku.dk>

# See Also

sprintf, format, prettyNum

# Examples

```
pubformat(c(0.000143,12.8,1))
pubformat(c(0.000143,12.8,1),handler="format")
pubformat(c(0.000143,12.8,1),handler="format",trim=TRUE)
pubformat(c(0.000143,12.8,1),handler="prettyNum")
```
publish *Publishing tables and figures*

# Description

Publish provides summary functions for data and results of statistical analysis in ready-for-publication design

# Usage

publish(object, ...)

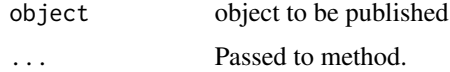

# <span id="page-34-0"></span>Details

Some warnings are currently suppressed.

### Value

Tables and figures

### Author(s)

Thomas A. Gerds <tag@biostat.ku.dk>

# See Also

publish.CauseSpecificCox publish.ci publish.coxph publish.glm publish.riskRegression publish.survdiff

publish.CauseSpecificCox

*Tabulizing cause-specific hazard ratio from all causes with confidence limits and Wald test p-values.*

# Description

Publish cause-specific Cox models

# Usage

```
## S3 method for class 'CauseSpecificCox'
publish(object, cause, confint.method,
 pvalue.method, factor.reference = "extraline", units = NULL,
 print = TRUE, ...
```
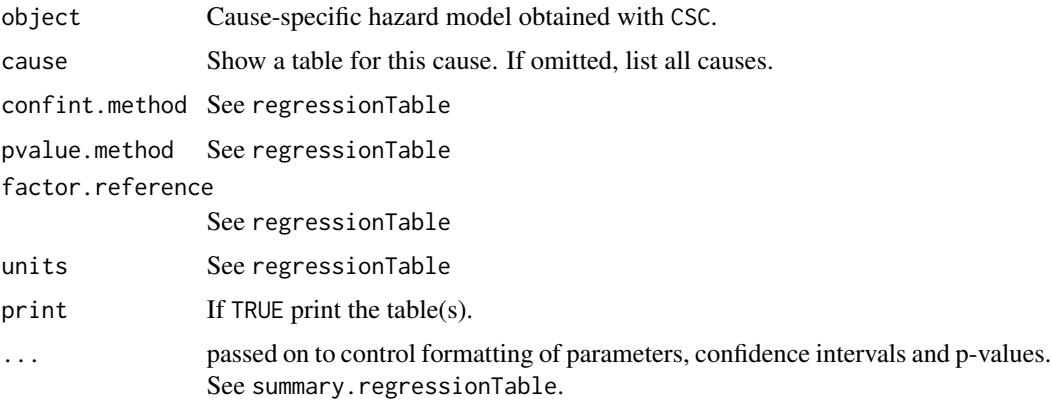

# Details

The cause-specific hazard ratio's are combined into one table.

# Value

Table with cause-specific hazard ratios, confidence limits and p-values.

# Author(s)

Thomas Alexander Gerds <tab@biostat.ku.dk>

### Examples

```
library(riskRegression)
library(prodlim)
library(pec)
library(survival)
data(Melanoma,package="riskRegression")
fit1 <- CSC(list(Hist(time,status)~sex,Hist(time,status)~invasion+epicel+age),
            data=Melanoma)
publish(fit1)
publish(fit1,pvalue.stars=TRUE)
publish(fit1,factor.reference="inline",units=list("age"="years"))
```
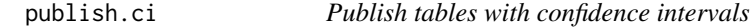

### Description

Publish tables with confidence intervals

### Usage

```
## S3 method for class 'ci'
publish(object, format = "[u;1]", se = FALSE, ...)
```
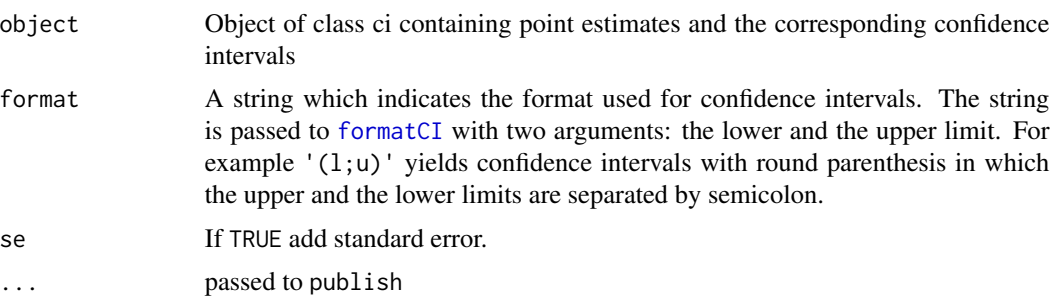

<span id="page-35-0"></span>
# publish.coxph 37

# Details

This function calls summary.ci with print=FALSE and then publish

#### Value

table with confidence intervals

# Author(s)

Thomas A. Gerds <tag@biostat.ku.dk>

# See Also

summary.ci

# Examples

```
data(Diabetes)
publish(ci.mean(chol~location+gender,data=Diabetes),org=TRUE)
```
publish.coxph *Tabulize hazard ratios with confidence intervals and p-values.*

# Description

Tabulize the part of the result of a Cox regression analysis which is commonly shown in publications.

#### Usage

```
## S3 method for class 'coxph'
publish(object, confint.method, pvalue.method,
 print = TRUE, factor.reference = "extraline", units = NULL,
 probindex = FALSE, ...)
```
# Arguments

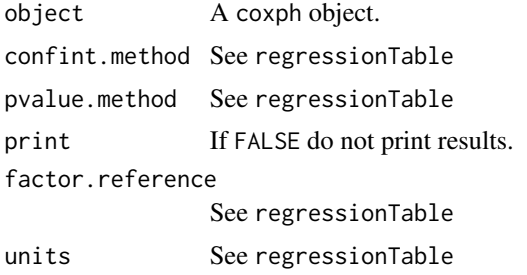

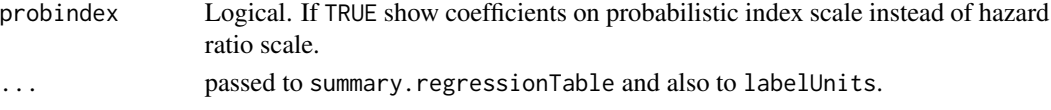

# Details

Transforms the log hazard ratios to hazard ratios and returns them with confidence limits and pvalues. If explanatory variables are log transformed or log2 transformed, a scaling factor is multiplied to both the log-hazard ratio and its standard-error.

## Value

Table with hazard ratios, confidence intervals and p-values.

#### Author(s)

Thomas Alexander Gerds

```
library(survival)
data(pbc)
pbc$edema <- factor(pbc$edema,
             levels=c("0","0.5","1"), labels=c("0","0.5","1"))
fit = coxph(Surv(time,status!=0)~age+sex+edema+log(bili)+log(albumin),
            data=na.omit(pbc))
publish(fit)
## forest plot
plot(publish(fit),cex=1.3)
publish(fit,ci.digits=2,pvalue.eps=0.01,pvalue.digits=2,pvalue.stars=TRUE)
publish(fit,ci.digits=2,ci.handler="prettyNum",pvalue.eps=0.01,
        pvalue.digits=2,pvalue.stars=TRUE)
publish(fit, ci.digits=2, ci.handler="sprintf", pvalue.eps=0.01,
        pvalue.digits=2,pvalue.stars=TRUE, ci.trim=FALSE)
fit2 = coxph(Surv(time,status!=0)~age+sex+edema+log(bili,base=2)+log(albumin)+log(protime),
    data=na.omit(pbc))
publish(fit2)
# with cluster variable
fit3 = coxph(Surv(time,status!=0)~age+cluster(sex)+edema+log(bili,base=2)
                                    +log(albumin)+log(protime),
    data=na.omit(pbc))
publish(fit3)
# with strata and cluster variable
fit4 = coxph(Surv(time,status!=0)~age+cluster(sex)+strata(edema)+log(bili,base=2)
                 +log(albumin)+log(protime),
    data=pbc)
publish(fit4)
```
Tabulate the results of a generalized linear regression analysis.

# Usage

```
## S3 method for class 'glm'
publish(object, confint.method, pvalue.method,
  digits = c(2, 4), print = TRUE, factor.reference = "extraline",
  intercept = ifelse((is.null(object$family) || object$family$family ==
  "gaussian"), 1L, \theta L), units = NULL, ...)
```
# Arguments

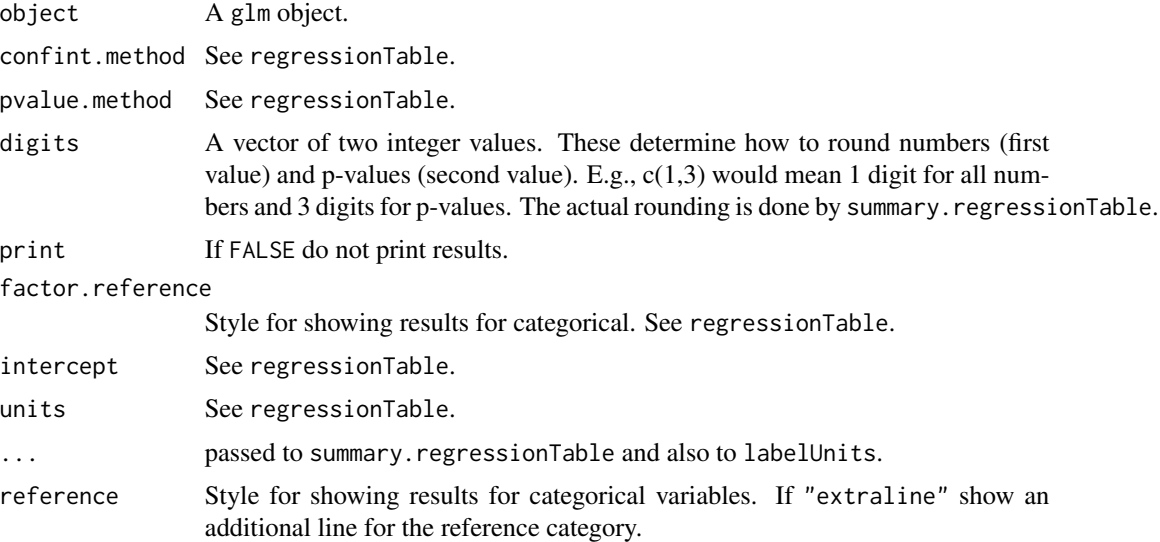

# Details

The table shows changes in mean for linear regression and odds ratios for logistic regression (family = binomial).

# Value

Table with regression coefficients, confidence intervals and p-values.

# Author(s)

Thomas Alexander Gerds <tag@biostat.ku.dk>

```
data(Diabetes)
## Linear regression
f = glm(bp.2s~frame+gender+age,data=Diabetes)
publish(f)
publish(f,factor.reference="inline")
publish(f,pvalue.stars=TRUE)
publish(f,ci.format="(l,u)")
### interaction
fit = glm(bp.2s~frame+gender*age,data=Diabetes)
summary(fit)
publish(fit)
Fit = glm(bp.2s~frame*gender+age,data=Diabetes)
publish(Fit)
## Logistic regression
Diabetes$hyper1 <- factor(1*(Diabetes$bp.1s>140))
lrfit <- glm(hyper1~frame+gender+age,data=Diabetes,family=binomial)
publish(lrfit)
### interaction
lrfit1 <- glm(hyper1~frame+gender*age,data=Diabetes,family=binomial)
publish(lrfit1)
lrfit2 <- glm(hyper1~frame*gender+age,data=Diabetes,family=binomial)
publish(lrfit2)
## Poisson regression
data(trace)
trace <- Units(trace,list("age"="years"))
fit <- glm(dead ~ smoking+sex+age+Time+offset(log(ObsTime)), family="poisson",data=trace)
rtf <- regressionTable(fit,factor.reference = "inline")
summary(rtf)
publish(fit)
## gls regression
library(nlme)
library(lava)
m \le -1vm(Y ~ X1 + gender + group + Interaction)
distribution(m, ~gender) <- binomial.lvm()
distribution(m, ~group) <- binomial.lvm(size = 2)
constrain(m, Interaction \sim gender + group) <- function(x){x[,1]*x[,2]}
d \le -\sin(m, 1e2)d$gender <- factor(d$gender, labels = letters[1:2])
d$group <- factor(d$group)
e.gls \leq gls(Y \sim X1 + gender*group, data = d,
             weights = varIdent(form = \sim1|group))
publish(e.gls)
```
# publish.htest 41

```
## lme
library(nlme)
fm1 <- lme(distance ~ age*Sex,
           random = ~1|Subject,
            data = Orthodont)
res <- publish(fm1)
```
publish.htest *Pretty printing of test results.*

# Description

Pretty printing of test results.

# Usage

## S3 method for class 'htest' publish(object, title, ...)

# Arguments

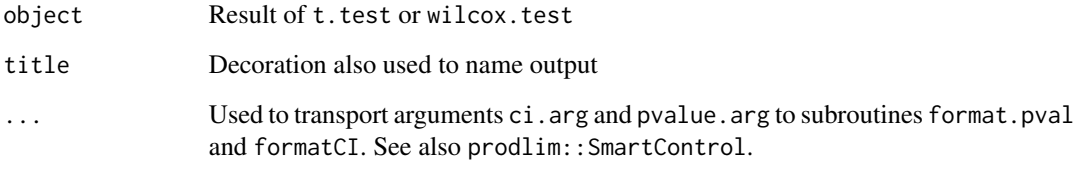

# Author(s)

Thomas A. Gerds <tag@biostat.ku.dk>

```
data(Diabetes)
publish(t.test(bp.2s~gender,data=Diabetes))
publish(wilcox.test(bp.2s~gender,data=Diabetes))
publish(with(Diabetes,t.test(bp.2s,bp.1s,paired=TRUE)))
publish(with(Diabetes,wilcox.test(bp.2s,bp.1s,paired=TRUE)))
```
<span id="page-41-0"></span>

This is the heart of the Publish package

# Usage

```
## S3 method for class 'matrix'
publish(object, title, colnames = TRUE,
 rownames = TRUE, col1name = "", digits = 4, sep = " ", endhead,
 endrow, style, inter.lines, latex = FALSE, wiki = FALSE,
 org = FALSE, markdown = FALSE, tabular = TRUE,
 latex.table.format = NA, latex.hline = 1, latex.nodollar = FALSE,
  ...)
```
# Arguments

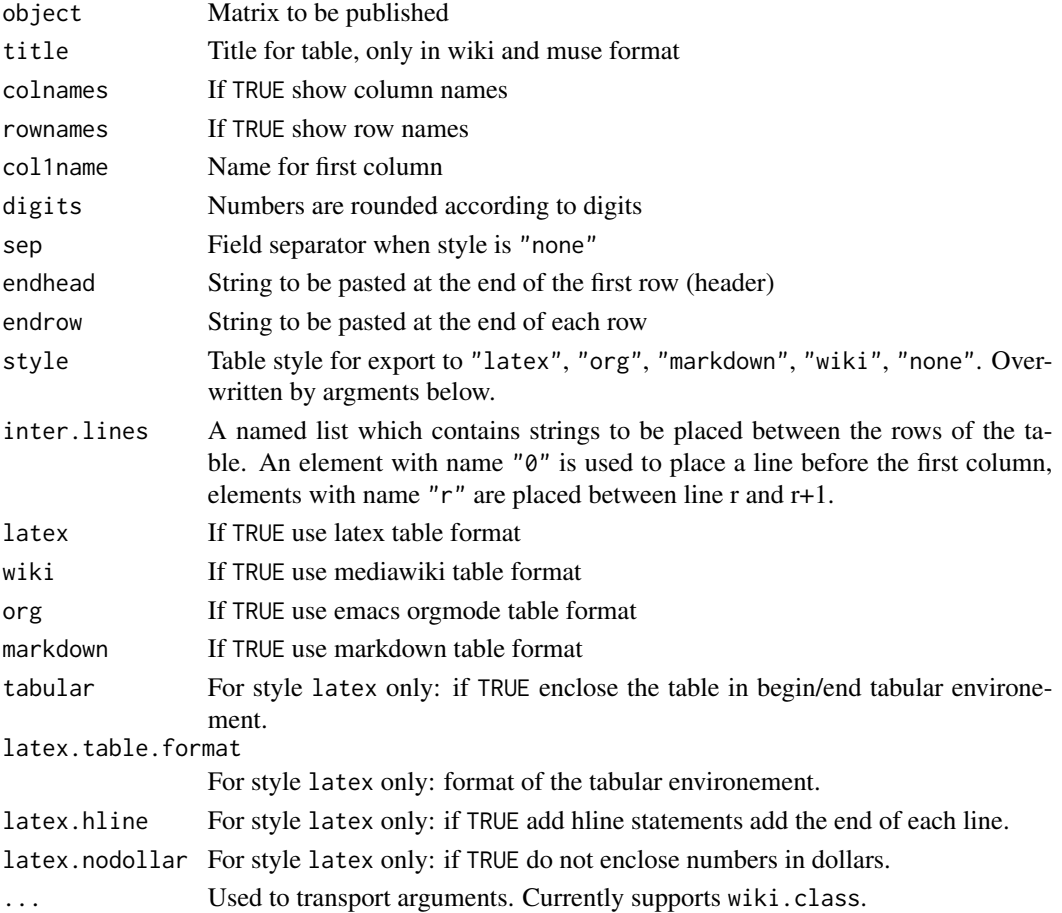

# publish.MIresult 43

# Examples

```
x <- matrix(1:12,ncol=3)
publish(x)
# rounding the numeric part of data mixtures
y <- cbind(matrix(letters[1:12],ncol=3),x,matrix(rnorm(12),ncol=3))
publish(y,digits=1)
publish(x,inter.lines=list("1"="text between line 1 and line 2",
                          "3"="text between line 3 and line 4"))
```
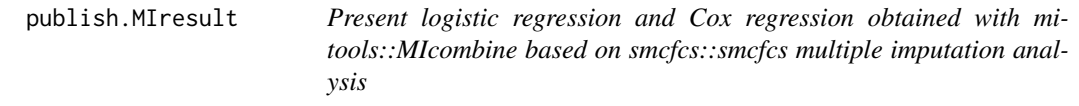

# Description

Regression tables after multiple imputations

# Usage

```
## S3 method for class 'MIresult'
publish(object, confint.method, pvalue.method,
 digits = c(2, 4), print = TRUE, factor.reference = "extraline",
  intercept, units = NULL, fit, data, ...)
```
# Arguments

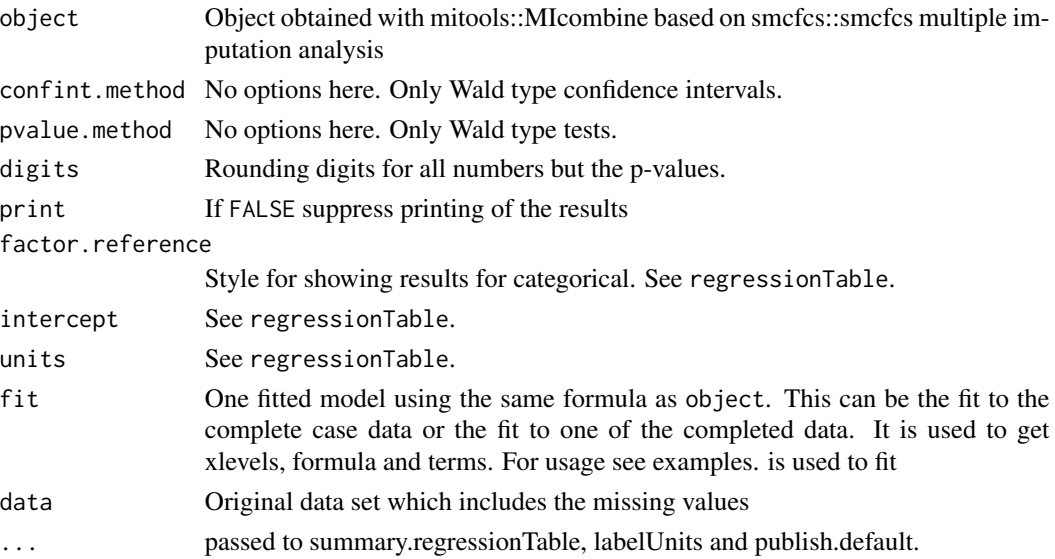

#### Details

Show results of smcfcs based multiple imputations of missing covariates in publishable format

## Author(s)

Thomas A. Gerds <tag@biostat.ku.dk>

```
## Not run:
## continuous outcome: linear regression
# lava some data with missing values
library(riskRegression)
set.seed(7)
d=sampleData(78)
## generate missing values
d[X1==1,X6:=NA]
d[X2==1,X3:=NA]
d=d[,.(X8,X4,X3,X6,X7)]
sapply(d,function(x)sum(is.na(x)))
# multiple imputation (should set m to a large value)
library(smcfcs)
library(mitools)
set.seed(17)
f= smcfcs(d,smtype="lm",
           smformula=X8~X4+X3+X6+X7,
           method=c("","","logreg","norm",""),m=3)
ccfit=lm(X8~X4+X3+X6+X7,data=d)
mifit=MIcombine(with(imputationList(f$impDatasets),
                lm(X8~X4+X3+X6+X7)))
publish(mifit,fit=ccfit,data=d)
publish(ccfit)
## binary outcome
# lava some data with missing values
library(riskRegression)
set.seed(7)
db=sampleData(78,outcome="binary")
## generate missing values
db[X1==1,X6:=NA]
db[X2==1,X3:=NA]
db=db[,.(Y,X4,X3,X6,X7)]
sapply(db,function(x)sum(is.na(x)))
# multiple imputation (should set m to a large value)
library(smcfcs)
library(mitools)
set.seed(17)
fb= smcfcs(db,smtype="logistic",
```

```
smformula=Y~X4+X3+X6+X7,
           method=c("","","logreg","norm",""),m=2)
ccfit=glm(Y~X4+X3+X6+X7,family="binomial",data=db)
mifit=MIcombine(with(imputationList(fb$impDatasets),
                glm(Y~X4+X3+X6+X7,family="binomial")))
publish(mifit,fit=ccfit)
publish(ccfit)
## survival: Cox regression
library(smcfcs)
library(mitools)
library(survival)
# lava some data with missing values
library(riskRegression)
set.seed(7)
ds=sampleData(78,outcome="survival")
## generate missing values
ds[X5==1,X6:=NA]
ds[X2==1,X3:=NA]
ds=ds[,.(time,event,X4,X3,X6,X7)]
sapply(ds,function(x)sum(is.na(x)))
set.seed(17)
fs= smcfcs(ds,smtype="coxph",
           smformula="Surv(time,event)~X4+X3+X6+X7",
           method=c("","","","logreg","norm",""),m=2)
ccfit=coxph(Surv(time,event)~X4+X3+X6+X7,data=ds)
mifit=MIcombine(with(imputationList(fs$impDatasets),
                coxph(Surv(time,event)~X4+X3+X6+X7)))
publish(mifit,fit=ccfit,data=ds)
publish(ccfit)
## competing risks: Cause-specific Cox regression
library(survival)
library(smcfcs)
library(mitools)
# lava some data with missing values
library(riskRegression)
set.seed(7)
dcr=sampleData(78,outcome="competing.risks")
## generate missing values
dcr[X5==1,X6:=NA]
dcr[X2==1,X3:=NA]
dcr=dcr[,.(time,event,X4,X3,X6,X7)]
sapply(dcr,function(x)sum(is.na(x)))
set.seed(17)
fcr= smcfcs(dcr,smtype="compet",
           smformula=c("Surv(time,event==1)~X4+X3+X6+X7",
                       "Surv(time,event==2)~X4+X3+X6+X7"),
           method=c("","","","logreg","norm",""),m=2)
## cause 2
ccfit2=coxph(Surv(time,event==2)~X4+X3+X6+X7,data=dcr)
```

```
mifit2=MIcombine(with(imputationList(fcr$impDatasets),
               coxph(Surv(time,event==2)~X4+X3+X6+X7)))
publish(mifit2,fit=ccfit2,data=dcr)
publish(ccfit2)
## End(Not run)
```
publish.riskRegression

*Publishing results of riskRegression*

# Description

Preparing a publishable table from riskRegression results

# Usage

```
## S3 method for class 'riskRegression'
publish(object, digits = c(2, 4),
 print = TRUE, ...)
```
# Arguments

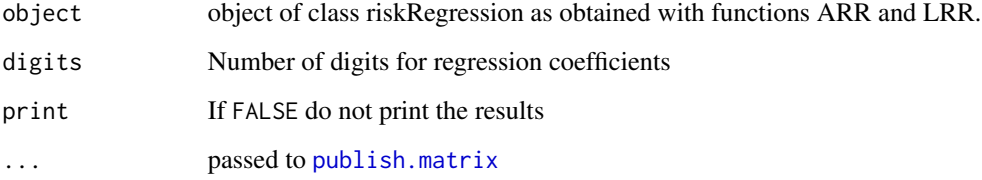

# Value

Table with regression coefficients, confidence intervals and p-values

#### Author(s)

Thomas A. Gerds <tag@biostat.ku.dk>

# See Also

ARR LRR

# publish.Score 47

# Examples

```
library(prodlim)
library(riskRegression)
library(lava)
library(survival)
set.seed(20)
d <- SimCompRisk(20)
f <- ARR(Hist(time,event)~X1+X2,data=d,cause=1)
publish(f)
publish(f,digits=c(1,3))
```
publish.Score *Publish predictive accuracy results*

# Description

Write output of riskRegression::Score in tables

## Usage

```
## S3 method for class 'Score'
publish(object, metrics, score = TRUE,
 contrasts = TRUE, level = 3, ...)
```
# Arguments

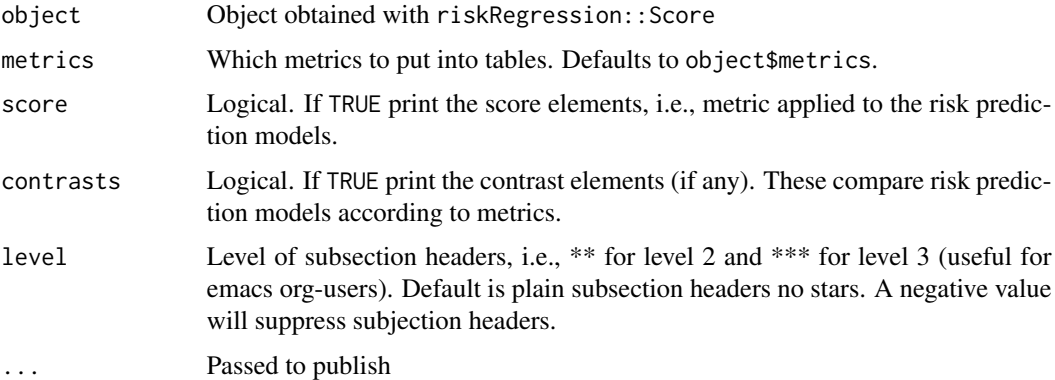

# Details

Collect prediction accuracy results in tables

## Value

Results of Score in tabular form

# Author(s)

Thomas A. Gerds <tag@biostat.ku.dk>

#### Examples

```
library(riskRegression)
library(survival)
learn = sampleData(100)
val= sampleData(100)
f1=CSC(Hist(time,event)~X1+X8,data=learn)
f2=CSC(Hist(time,event)~X1+X5+X6+X8,learn)
xs=Score(list(f1,f2),data=val,formula=Hist(time,event)~1)
publish(xs)
```
publish.summary.aov *Format summary table of aov results*

# Description

Format summary table of aov results

#### Usage

```
## S3 method for class 'summary.aov'
publish(object, print = TRUE,
 handler = "sprintf", digits = c(2, 4), nsmall = digits, ...)
```
#### Arguments

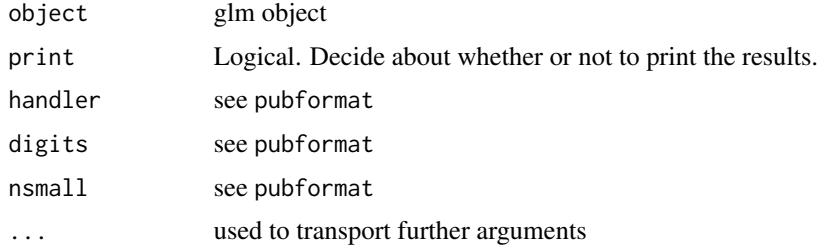

```
data(Diabetes)
f <- glm(bp.1s~age+chol+gender+location,data=Diabetes)
publish(summary(aov(f)),digits=c(1,2))
```
publish.survdiff *Alternative summary of survdiff results*

#### Description

Alternative summary of survdiff results

#### Usage

```
## S3 method for class 'survdiff'
publish(object, digits = c(2, 4), print = TRUE, ...)
```
#### **Arguments**

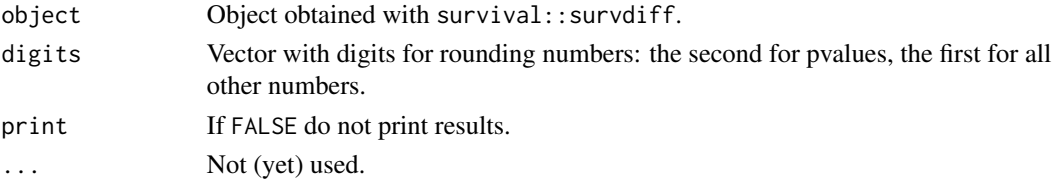

## Author(s)

Thomas A. Gerds <tag@biostat.ku.dk>

#### Examples

```
library(survival)
data(pbc)
sd <- survdiff(Surv(time,status!=0)~sex,data=pbc)
publish(sd)
publish(sd,digits=c(3,2))
```
regressionTable *Regression table*

# Description

Tabulate the results of a regression analysis.

# Usage

```
regressionTable(object, param.method = "coef",
 confint.method = c("default", "profile", "robust", "simultaneous"),
 pvalue.method = c("default", "robust", "simultaneous"),
 factor.reference = "extraline", intercept = 0L, units = NULL,
 noterms = NULL, probindex = OL, ...)
```
# Arguments

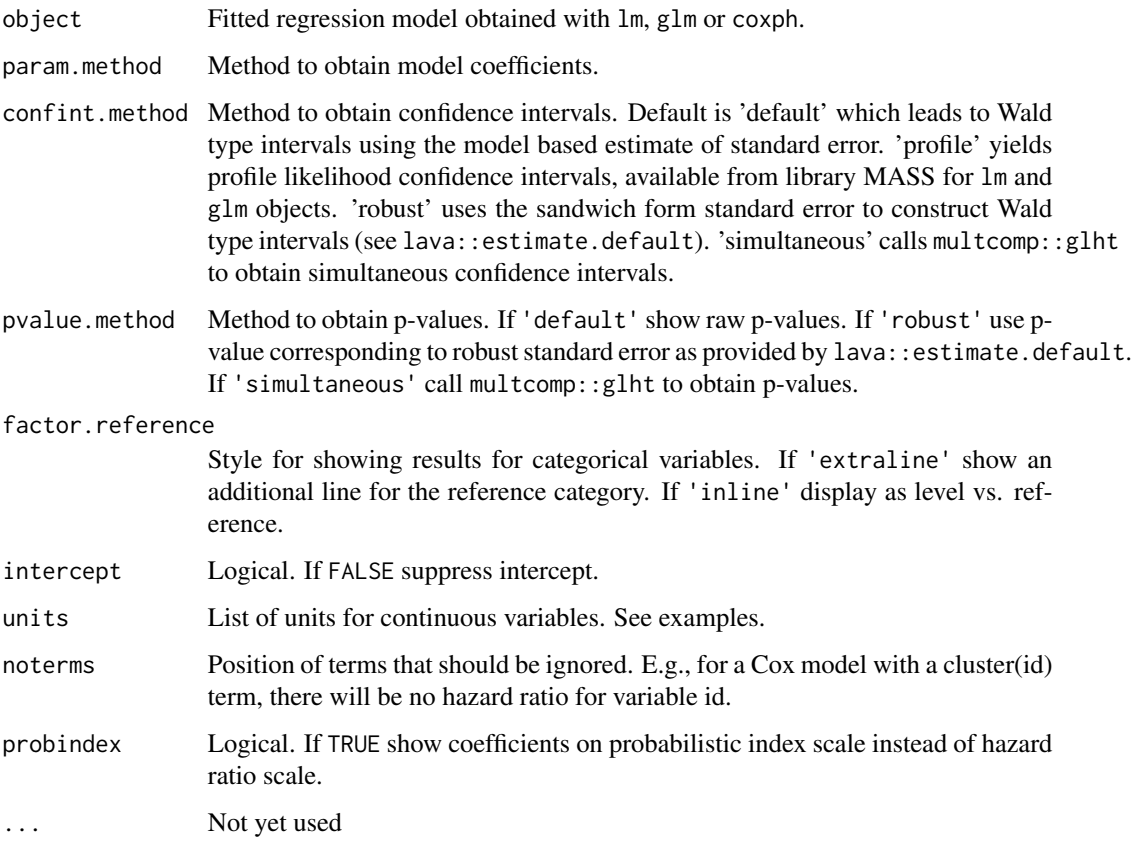

# Details

The basic use of this function is to generate a near publication worthy table from a regression object. As with summary(object) reference levels of factor variables are not included. Expansion of the table with such values can be performed using the "fixRegressionTable" function. Forest plot can be added to the output with "plotRegressionTable".

regressionTable produces an object (list) with the parameters deriveds. The summary function creates a data frame which can be used as a (near) publication ready table.

The table shows changes in mean for linear regression, odds ratios for logistic regression (family  $=$ binomial) and hazard ratios for Cox regression.

# Value

List of regression blocks

#### Author(s)

Thomas A. Gerds <tag@biostat.ku.dk>

# regressionTable 51

#### Examples

```
# linear regression
data(Diabetes)
f1 <- glm(bp.1s~age+gender+frame+chol,data=Diabetes)
summary(regressionTable(f1))
summary(regressionTable(f1,units=list("chol"="mmol/L","age"="years")))
## with interaction
f2 <- glm(bp.1s~age*gender+frame+chol,data=Diabetes)
summary(regressionTable(f2))
#Add reference values
summary(regressionTable(f2))
f3 <- glm(bp.1s~age+gender*frame+chol,data=Diabetes)
publish(f3)
regressionTable(f3)
# logistic regression
Diabetes$hyp1 <- factor(1*(Diabetes$bp.1s>140))
l1 <- glm(hyp1~age+gender+frame+chol,data=Diabetes,family="binomial")
regressionTable(l1)
publish(l1)
plot(regressionTable(l1))
## with interaction
l2 <- glm(hyp1~age+gender+frame*chol,data=Diabetes,family="binomial")
regressionTable(l2)
l3 <- glm(hyp1~age*gender+frame*chol,data=Diabetes,family="binomial")
regressionTable(l3)
# Cox regression
library(survival)
data(pbc)
pbc$edema <- factor(pbc$edema,levels=c("0","0.5","1"),labels=c("0","0.5","1"))
c1 <- coxph(Surv(time,status!=0)~log(bili)+age+protime+sex+edema,data=pbc)
regressionTable(c1)
# with interaction
c2 <- coxph(Surv(time,status!=0)~log(bili)+age+protime*sex+edema,data=pbc)
regressionTable(c2)
c3 <- coxph(Surv(time,status!=0)~edema*log(bili)+age+protime+sex+edema+edema:sex,data=pbc)
regressionTable(c3)
## gls regression
library(nlme)
library(lava)
m \le -1vm(Y ~ X1 + gender + group + Interaction)
distribution(m, ~gender) <- binomial.lvm()
distribution(m, ~group) <- binomial.lvm(size = 2)
constrain(m, Interaction \sim gender + group) <- function(x){x[,1]*x[,2]}
d <- sim(m, 1e2)
```
d\$gender <- factor(d\$gender, labels = letters[1:2])

d\$group <- factor(d\$group)

```
e.gls \leq gls(Y \sim X1 + gender*group, data = d,
             weights = varIdent(form = \sim1|group))
regressionTable(e.gls)
summary(regressionTable(e.gls))
```
SpaceT *A study was made of all 26 astronauts on the first eight space shuttle flights (Bungo et.al., 1985). On a voluntary basis 17 astronauts consumed large quantities of salt and fluid prior to landing as a countermeasure to space deconditioning, while nine did not.*

# Description

A study was made of all 26 astronauts on the first eight space shuttle flights (Bungo et.al., 1985). On a voluntary basis 17 astronauts consumed large quantities of salt and fluid prior to landing as a countermeasure to space deconditioning, while nine did not.

#### Format

A data frame with 52 observations on the following 4 variables:

Status Factor with levels Post (after flight) and Pre (before flight)

HR Supine heart rate(beats per minute)

**Treatment** Countermeasure salt/fluid  $(1 = yes, 0 = no)$ 

ID Person id

#### References

Altman, Practical statistics for medical research, Page 223, Ex. 9.1. Bungo et.al., 1985

#### Examples

data(SpaceT)

spaghettiogram *Spaghettiogram*

#### Description

A spaghettiogram is showing repeated measures (longitudinal data)

#### Usage

```
spaghettiogram(formula, data, xlim, ylim, xlab = "", ylab = "",
 axes = TRUE, col, lwd, lty, pch, legend = FALSE, add = FALSE,
 background = TRUE, ...)
```
# specialFrame 53

# Arguments

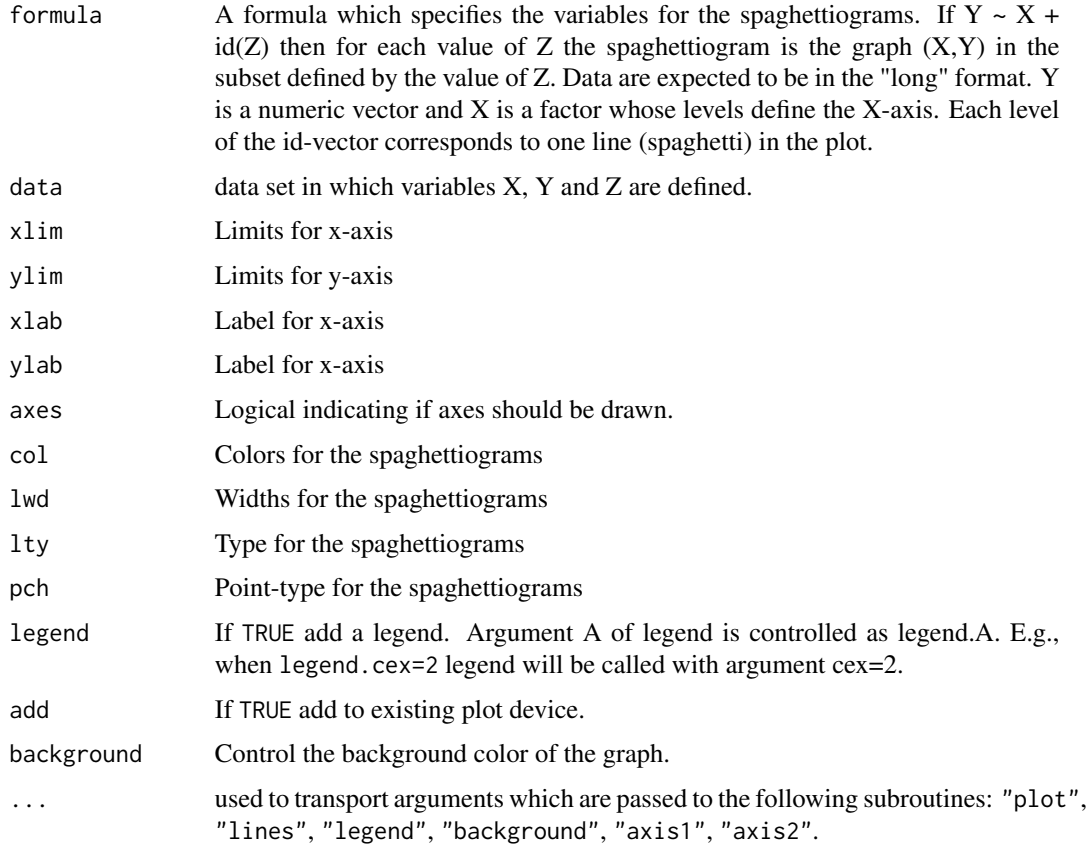

## Value

List with data of each subject

# Examples

data(SpaceT) Spaghettiogram(HR~Status+id(ID), data=SpaceT)

specialFrame *Special frame*

# Description

Extract data and design matrix including specials from call

# Usage

```
specialFrame(formula, data, unspecials.design = TRUE, specials,
  specials.factor = TRUE, specials.design = FALSE,
  strip.specials = TRUE, strip.arguments = NULL, strip.alias = NULL,
 strip.unspecials = NULL, drop.intercept = TRUE, response = TRUE,
 na.action = options()$na.action)
```
# Arguments

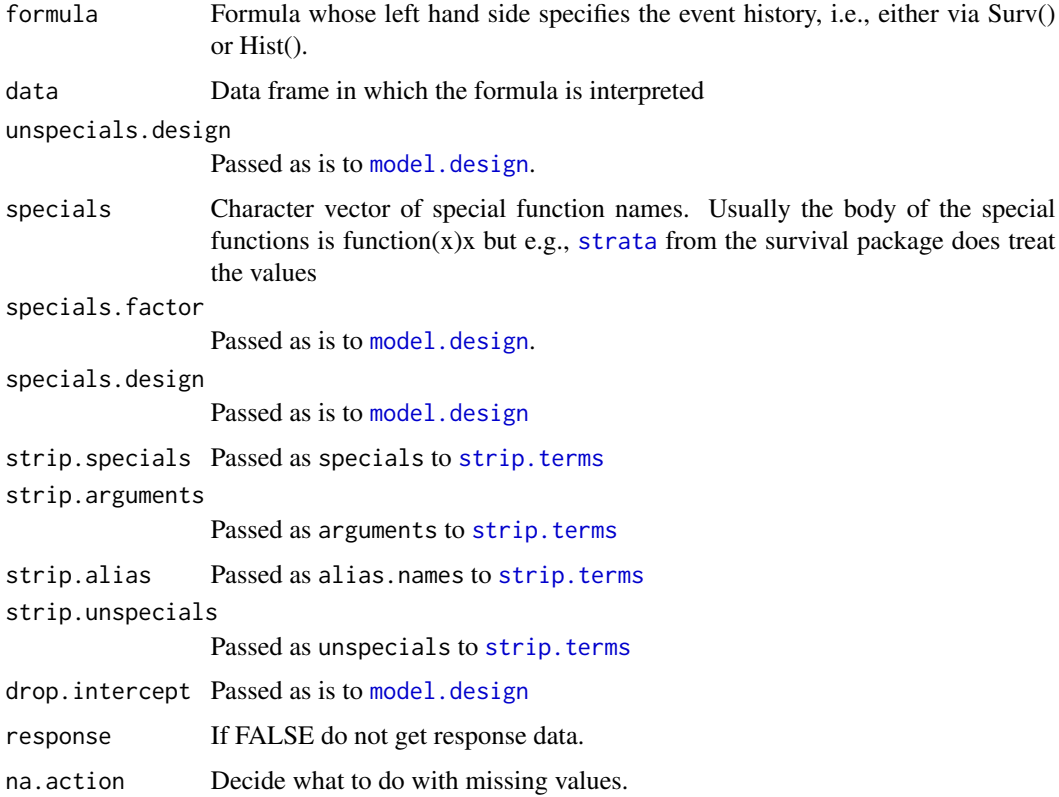

## Details

Obtain a list with the data used for event history regression analysis. This function cannot be used directly on the user level but inside a function to prepare data for survival analysis.

# Value

A list which contains - the response - the design matrix (see [model.design](#page-0-0)) - one entry for each special (see [model.design](#page-0-0))

## Author(s)

Thomas A. Gerds <tag@biostat.ku.dk>

## splinePlot.Irm 55

#### See Also

model.frame model.design Hist

#### Examples

```
## Here are some data with an event time and no competing risks
## and two covariates X1 and X2.
## Suppose we want to declare that variable X1 is treated differently
## than variable X2. For example, X1 could be a cluster variable, or
## X1 should have a proportional effect on the outcome.
d \le - data.frame(y=1:7,
                X2=c(2.24,3.22,9.59,4.4,3.54,6.81,5.05),
                X3 = c(1,1,1,1,0,0,1),
                X4=c(44.69,37.41,68.54,38.85,35.9,27.02,41.84),
                X1=factor(c("a","b","a","c","c","a","b"),
                    levels=c("c","a","b")))
## define special functions prop and cluster
prop <- function(x)x
cluster \leq function(x)x
## We pass a formula and the data
e <- specialFrame(y~prop(X1)+X2+cluster(X3)+X4,
                  data=d,
                  specials=c("prop","cluster"))
## The first element is the response
e$response
## The other elements are the design, i.e., model.matrix for the non-special covariates
e$design
## and a data.frame for the special covariates
e$prop
## The special covariates can be returned as a model.matrix
e2 <- specialFrame(y~prop(X1)+X2+cluster(X3)+X4,
                   data=d,
                   specials=c("prop","cluster"),
                   specials.design=TRUE)
e2$prop
## and the non-special covariates can be returned as a data.frame
e3 <- specialFrame(y~prop(X1)+X2+cluster(X3)+X4,
                   data=d,
                   specials=c("prop","cluster"),
                   specials.design=TRUE,
                   unspecials.design=FALSE)
e3$design
```
splinePlot.lrm *Plot predictions of logistic regression*

#### **Description**

Plotting the prediction of a logistic regression model with confidence bands against one continuous variable.

# Usage

```
splinePlot.lrm(object, xvar, xvalues, xlim = range(xvalues), ylim,
 xlab = xvar, ylab = scale[[1]], col = 1, lwd = 3,
  confint = TRUE, newdata = NULL, scale = c("risk", "odds"),
 add = FALSE, ...)
```
# Arguments

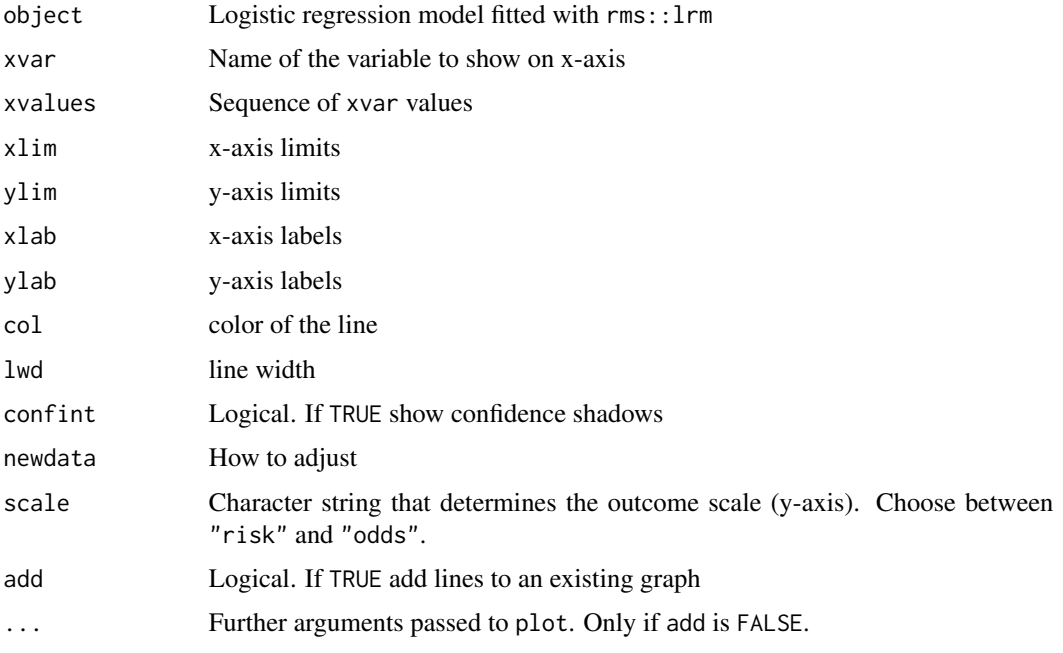

# Details

Function which extracts from a logistic regression model fitted with rms::lrm the predicted risks or odds.

#### Author(s)

Thomas A. Gerds <tag@biostat.ku.dk>

```
data(Diabetes)
Diabetes$hypertension= 1*(Diabetes$bp.1s>140)
library(rms)
uu <- datadist(Diabetes)
options(datadist="uu")
fit=lrm(hypertension~rcs(age)+gender+hdl,data=Diabetes)
splinePlot.lrm(fit,xvar="age",xvalues=seq(30,50,1))
```
Some users like background colors, and it may be helpful to have grid lines to read off e.g. probabilities from a Kaplan-Meier graph. Both things can be controlled with this function. However, it mainly serves [plot.prodlim](#page-0-0).

## Usage

```
stripes(xlim, ylim, col = "white", lwd = 1, gridcol = "gray77",
 fill = "white", horizontal = NULL, vertical = NULL,
 border = "black", xpd = FALSE)
```
#### Arguments

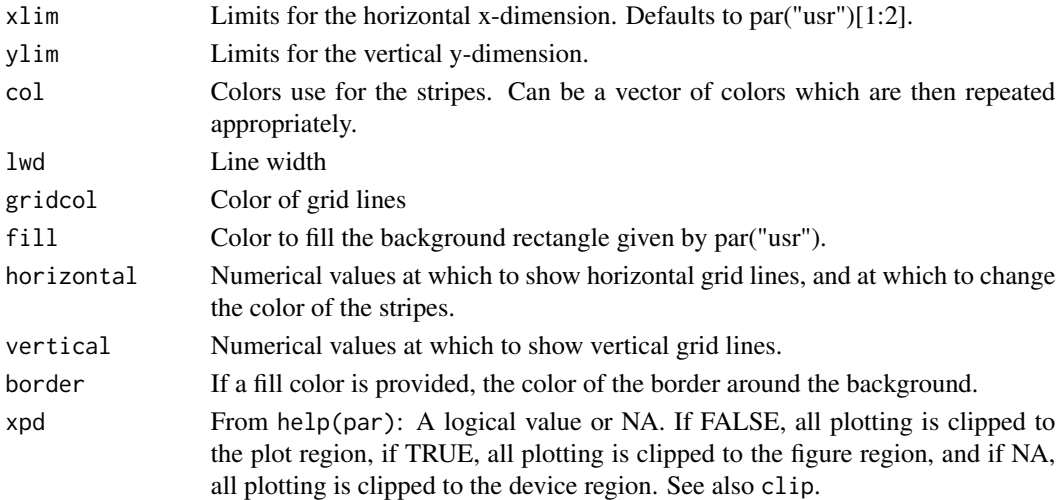

## Author(s)

Thomas Alexander Gerds <tag@biostat.ku.dk>

```
plot(0,0)
backGround(bg="beige",fg="red",vertical=0,horizontal=0)
plot(0,0)
stripes(col=c("yellow","green"),gridcol="red",xlim=c(-1,1),horizontal=seq(0,1,.1))
stripes(col=c("yellow","green"),gridcol="red",horizontal=seq(0,1,.1))
```
The function can examine Cox regression, logistic regression and Poisson regression (Poisson regression for survival analysis) where the effect of one variable is of particular interest. This function systematically checks for effect modification with a list of other variables.

In randomised studies the main regression analysis is often univariate and includes only the exposure of interest. In observational studies the main regression analysis can readily be adjusted for other variables including those which may modify the effect of the variable of interest.

#### Usage

```
subgroupAnalysis(object,data,treatment,
  subgroups, confint.method="default",factor.reference="extraline")
```
#### Arguments

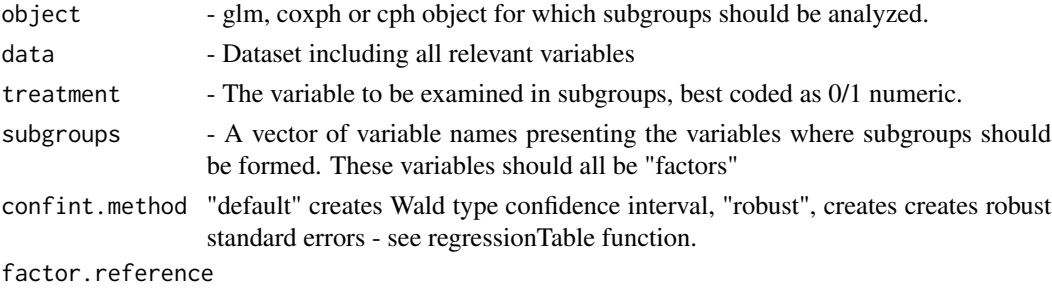

"extraline" creates an extraline for the reference, "inline" avoids this line.

#### Details

The function can only handle a bivariate treatment, most conviniently coded as zero or one. The pvalue for interaction is obtained with a likelihood ratio test comparing the main regression analysis with the interaction model.

## Value

A data.frame with subsgroup specifications, number in each subgroup, parameter estimates and p-value for interaction. A forest plot can be obtained with "plotConfidence".

#### Author(s)

Christian Torp-Pedersen

#### See Also

coxph, glm, plotConfidence

# subgroupAnalysis 59

```
#load libraries
library(data.table)
library(Publish)
library(survival)
data(traceR) #get dataframe traceR
data.table::setDT(traceR)
traceR[,':='(wmi2=factor(wallMotionIndex<0.9,levels=c(TRUE,FALSE),
                labels=c("bad","good")),
             abd2=factor(abdominalCircumference<95, levels=c(TRUE,FALSE),
                labels=c("slim","fat")))]
traceR[,sex:=as.factor(sex)] # all subgroup variables needs to be factor
traceR[observationTime==0,observationTime:=1]
# remove missing covariate values
traceR=na.omit(traceR)
# univariate analysis of smoking in subgroups of age and sex
# Main regression analysis is a simple/univariate Cox regression
fit_cox <- coxph(Surv(observationTime,dead)~treatment,data=traceR)
sub_cox <- subgroupAnalysis(fit_cox,traceR,treatment="treatment",
  subgroups=c("smoking","sex","wmi2","abd2"))
sub_cox
# to see how the results are obtained consider the variable: smoking
fit_cox_smoke <- coxph(Surv(observationTime,dead)~treatment*smoking,data=traceR)
# the last three rows of the following output:
publish(fit_cox_smoke)
# are included in the first 3 rows of the result of the sub group analysis:
sub\_cox[1:3]# the p-value is obtained as:
fit_cox_smoke_add <- coxph(Surv(observationTime,dead)~treatment+smoking,data=traceR)
anova(fit_cox_smoke_add,fit_cox_smoke,test="Chisq")
# Note that a real subgroup analysis would be to subset the data
fit_cox1a <- coxph(Surv(observationTime,dead)~treatment,data=traceR[smoking=="never"])
fit_cox1b <- coxph(Surv(observationTime,dead)~treatment,data=traceR[smoking=="current"])
fit_cox1c <- coxph(Surv(observationTime,dead)~treatment,data=traceR[smoking=="prior"])
## when the main analysis is already adjusted
fit_cox_adj <- coxph(Surv(observationTime,dead)~treatment+smoking+sex+wmi2+abd2,
                 data=traceR)
sub_cox_adj <- subgroupAnalysis(fit_cox_adj,traceR,treatment="treatment",
  subgroups=c("smoking","sex","wmi2","abd2")) # subgroups as character string
sub_cox_adj
# When both start and end are in the Surv statement:
traceR[,null:=0]
fit_cox2 <- coxph(Surv(null,observationTime,dead)~treatment+smoking+sex+wmi2+abd2,data=traceR)
summary(regressionTable(fit_cox))
sub_cox2 <- subgroupAnalysis(fit_cox2,traceR,treatment="treatment",
  subgroups=c("smoking","sex","wmi2","abd2"))
# Analysis with Poisson - and the unrealistic assumption of constant hazard
```

```
# and adjusted for age in all subgroups
fit_p <- glm(dead~treatment+age+offset(log(observationTime)),family="poisson",
          data=traceR)
sub_pois <- subgroupAnalysis(fit_p,traceR,treatment="treatment",
 subgroups=~smoking+sex+wmi2+abd2)
# Analysis with logistic regression - and very wrongly ignoring censoring
fit_log <- glm(dead~treatment+age,family="binomial",data=traceR)
sub_log <- subgroupAnalysis(fit_log,traceR,treatment="treatment",
   subgroups=~smoking+sex+wmi2+abd2, factor.reference="inline")
```
summary.ci *Summarize confidence intervals*

#### Description

Summarize confidence intervals

#### Usage

```
## S3 method for class 'ci'
summary(object, format = "[u;1]", se = FALSE,
 print = TRUE, \ldots)
```
#### Arguments

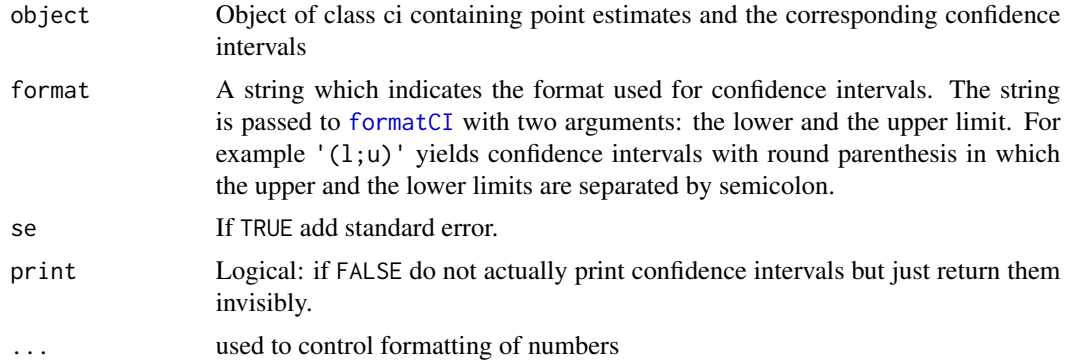

# Details

This format of the confidence intervals is user-manipulable.

#### Value

Formatted confidence intervals

#### Author(s)

Thomas A. Gerds <tag@biostat.ku.dk>

summary.regressionTable 61

# See Also

ci plot.ci format.ci

#### Examples

```
library(lava)
m \leftarrow 1vm(Y \sim X)m <- categorical(m,Y~X,K=4)
set.seed(4)
d \leq -\sin(m, 24)ci.mean(Y~X,data=d)
x <- summary(ci.mean(Y~X,data=d),digits=2)
x
x <- summary(ci.mean(Y~X,data=d),format="(u,l)",digits=2)
x <- summary(ci.mean(Y~X,data=d),format="(u,l)",digits=1,se=TRUE)
x <- summary(ci.mean(Y~X,data=d),format="(u,l)",digits=1,handler="format")
x <- summary(ci.mean(Y~X,data=d),format="(u,l)",digits=1,handler="prettyNum")
```
summary.regressionTable

*Formatting regression tables*

# Description

Preparing regression results for publication

#### Usage

```
## S3 method for class 'regressionTable'
summary(object, show.missing = "ifany",
 print = TRUE, ...)
```
# Arguments

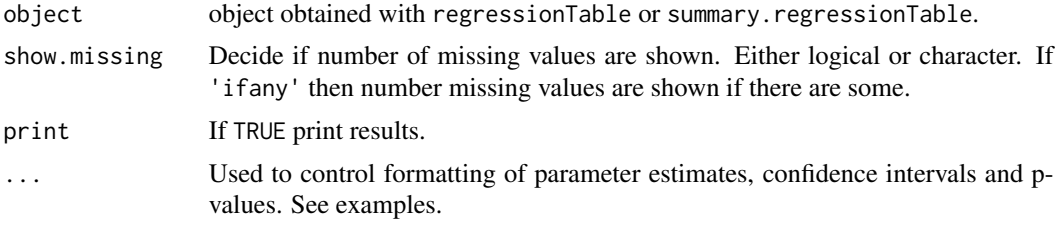

## Value

List with two elements:

- regressionTable: the formatted regression table (a data.frame)
- rawTable: table with the unformatted values (a data.frame)

#### Author(s)

Thomas A. Gerds <tag@biostat.ku.dk>

# See Also

publish.glm publish.coxph

# Examples

```
library(survival)
data(pbc)
pbc$edema <- factor(pbc$edema,levels=c("0","0.5","1"),labels=c("0","0.5","1"))
fit = coxph(Surv(time,status!=0)~age+sex+edema+log(bili)+log(albumin)+log(protime),
            data=pbc)
u=summary(regressionTable(fit))
u$regressionTable
u$rawTable
summary(regressionTable(fit),handler="prettyNum")
summary(regressionTable(fit),handler="format")
summary(regressionTable(fit),handler="sprintf",digits=c(2,2),pValue.stars=TRUE)
summary(regressionTable(fit),handler="sprintf",digits=c(2,2),pValue.stars=TRUE,ci.format="(l,u)")
```
summary.subgroupAnalysis

*summary.subgroupAnalysis*

# Description

This function operates on a "subgroupAnalysis" object to produce a formatted table.

# Usage

```
## S3 method for class 'subgroupAnalysis'
summary(object, digits = 3, eps = 0.001,
 subgroup.p = FALSE, keep.digital = FALSE, ...)
```
#### Arguments

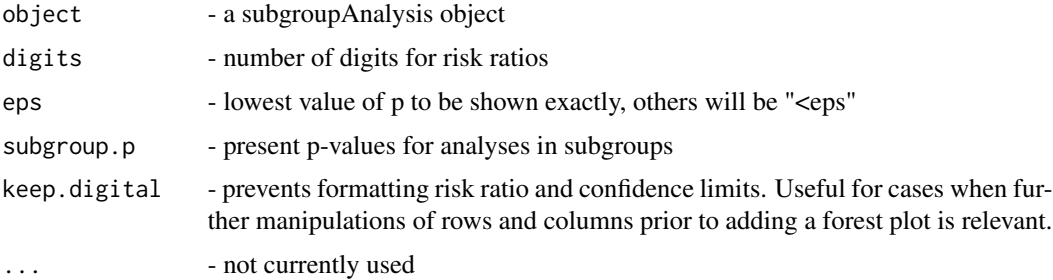

# Details

This function produces a formatted or unformatted table of a subgroupAnalysis object. A forest plot can be added with the plot function.

#### Value

A data.frame with formatted values for subgroups

#### Author(s)

Christian Torp-Pedersen

#### See Also

subgroupAnalysis

# Examples

```
#load libraries
library(Publish)
library(survival)
library(data.table)
data(traceR) #get dataframe traceR
setDT(traceR)
traceR[,':='(wmi2=factor(wallMotionIndex<0.9,levels=c(TRUE,FALSE),
               labels=c("bad","good")),
             abd2=factor(abdominalCircumference<95, levels=c(TRUE,FALSE),
               labels=c("slim","fat")))]
traceR[,sex:=as.factor(sex)] # all subgroup variables needs to be factor
traceR[observationTime==0,observationTime:=1]
# univariate analysis of smoking in subgroups of age and sex
# Basic model from randomised study - but observed for 12 years
fit_cox <- coxph(Surv(observationTime,dead)~treatment,data=traceR)
sub_cox <- subgroupAnalysis(fit_cox,traceR,treatment="treatment",
 subgroup=c("smoking","sex","wmi2","abd2")) # subgroups as character string
summary(sub_cox)
```
summary.univariateTable

*Preparing univariate tables for publication*

#### **Description**

Summary function for univariate table

# Usage

```
## S3 method for class 'univariateTable'
summary(object, n = "inNames",
 drop.reference = FALSE, pvalue.stars = FALSE, pvalue.digits = 4,
 show.missing = c("ifany", "always", "never"), show.pvalues,
 show.totals, ...)
```
# Arguments

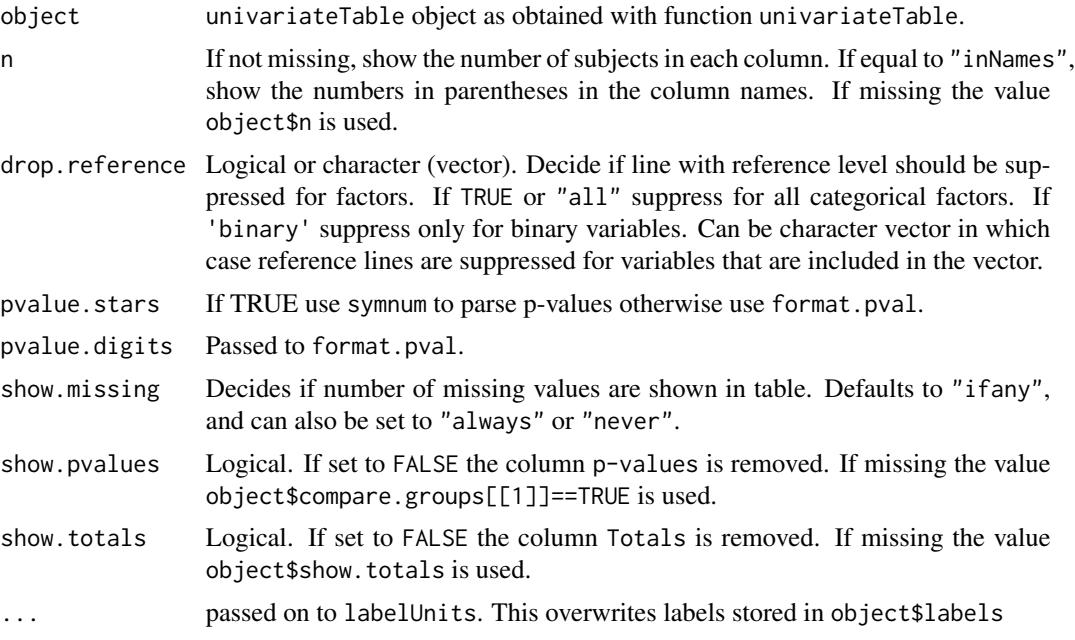

# Details

Collects results of univariate table in a matrix.

# Value

Summary table

## Author(s)

Thomas A. Gerds <tag@biostat.ku.dk>

```
data(Diabetes)
u <- univariateTable(gender~age+location+Q(BMI)+height+weight,
                data=Diabetes)
summary(u)
summary(u,n=NULL)
summary(u,pvalue.digits=2,"age"="Age (years)","height"="Body height (cm)")
```
#### sutable 65

```
u2 <- univariateTable(location~age+AgeGroups+gender+height+weight,
                data=Diabetes)
summary(u2)
summary(u2,drop.reference=TRUE)
## same but more flexible
summary(u2,drop.reference=c("binary"))
## same but even more flexible
summary(u2,drop.reference=c("gender"))
```
#### sutable *Fast summary of a univariate table*

# Description

First apply univariateTable then call summary.

# Usage

```
sutable(...)
```
## Arguments

... Unnamed arguments and are passed to univariateTable as well as named arguments that match univariateTable's arguments, other arguments are passed to summary.univariateTable

# Value

Summary table

#### Author(s)

Thomas A. Gerds <tag@biostat.ku.dk>

# See Also

summary.univariateTable univariateTable

```
data(Diabetes)
sutable(gender~age+location+Q(BMI)+height+weight,data=Diabetes,BMI="Body mass index (kg/m^2)")
```
2x2 table calculus for teaching

#### Usage

```
table2x2(x, digits = 1, stats = c("table", "rd", "rr", "or", "chisq","fisher"))
```
# Arguments

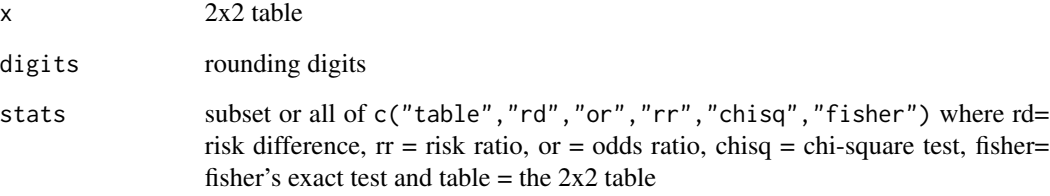

# Details

2x2 table calculus for teaching

# Value

see example

# Author(s)

Thomas A. Gerds <tag@biostat.ku.dk>

```
table2x2(table("marker"=rbinom(100,1,0.4),"response"=rbinom(100,1,0.1)))
table2x2(matrix(c(71,18,38,8),ncol=2),stats="table")
table2x2(matrix(c(71,18,38,8),ncol=2),stats=c("rr","fisher"))
```
trace 67 and 57 and 57 and 57 and 57 and 57 and 57 and 57 and 57 and 57 and 57 and 57 and 57 and 57 and 57 and 57 and 57 and 57 and 57 and 57 and 57 and 57 and 57 and 57 and 57 and 57 and 57 and 57 and 57 and 57 and 57 and

trace *trace data*

#### Description

These data are from screening to the TRACE study, a comparison between the angiotensin converting enzyme inhibitor trandolapril and placebo ford large myocardial infarctions. A total of 6676 patients were screened for the study. Survival has been followed for the screened population for 16 years. The current data has been prepared for a poisson regression to examine survival. The data has been "split" in 0.5 year intervals (plitLexis function from Epi package) and then collapsed on all variables (aggregate function).

#### Format

A data frame with 1832 observations on the following 6 variables.

Time Time after myocardial infarction, in 6 months intervals

smoking Smoking status. A factor with levels (Never, Current, Previous)

sex A factor with levels (Female, Male)

age Age in years at the time of myocardial infarction

ObsTime Cumulative risk time in each split

dead Count of deaths

## References

Kober et al 1995 Am. J. Cardiol 76,1-5

```
data(trace)
Units(trace,list("age"="years"))
fit <- glm(dead ~ smoking+sex+age+Time+offset(log(ObsTime)), family="poisson",data=trace)
rtf <- regressionTable(fit,factor.reference = "inline")
summary(rtf)
publish(fit)
```
These data are from the TRACE randomised trial, a comparison between the angiotensin converting enzyme inhibitor trandolapril and placebo ford large myocardial infarctions. In all, 1749 patients were randomised. The current data are from a 15 year follow-up.

#### Format

A data frame with 1749 observations on the following variables.

weight Weight in kilo

height Height in meters

abdominalCircumference in centimeters

seCreatinine in mmol per liter

wallMotionIndex left ventricular function 0-2, 0 worst, 2 normal

observationTime time to death or censor

age age in years

sex 0=female,1=male

smoking 0=never,1=prior,2=current

dead 0=censor,1=dead

treatment placebo or trandolapril

#### References

Kober et al 1995 NEJM 333,1670

```
data(trace)
Units(trace,list("age"="years"))
fit <- glm(dead ~ smoking+sex+age+Time+offset(log(ObsTime)), family="poisson",data=trace)
rtf <- regressionTable(fit,factor.reference = "inline")
summary(rtf)
publish(fit)
```
Add variable units to data.frame (or data.table).

#### Usage

Units(object, units)

#### Arguments

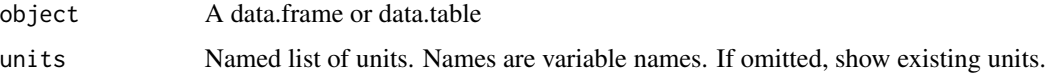

# Details

If the object has units existing units are replaced by given units.

# Value

The object augmented with attribute "units"

# Author(s)

Thomas A. Gerds <tag@biostat.ku.dk>

# Examples

```
data(Diabetes)
Diabetes <- Units(Diabetes,list(BMI="kg/m^2"))
Units(Diabetes)
Diabetes <- Units(Diabetes,list(bp.1s="mm Hg",bp.2s="mm Hg"))
Units(Diabetes)
```
univariateTable *Univariate table*

## Description

Categorical variables are summarized using counts and frequencies.

# Usage

```
univariateTable(formula, data = parent.frame(),
  summary.format = "mean(x) (sd(x))", Q.format = "median(x) [iqr(x)]",
  freq.format = "count(x) (percent(x))", column.percent = TRUE,digits = c(1, 1, 3), big.mark = ",", short.groupnames,
  compare.groups = TRUE, show.totals = TRUE, n = "inNames",
  outcome = NULL, na.rm = FALSE, ...)
```
# Arguments

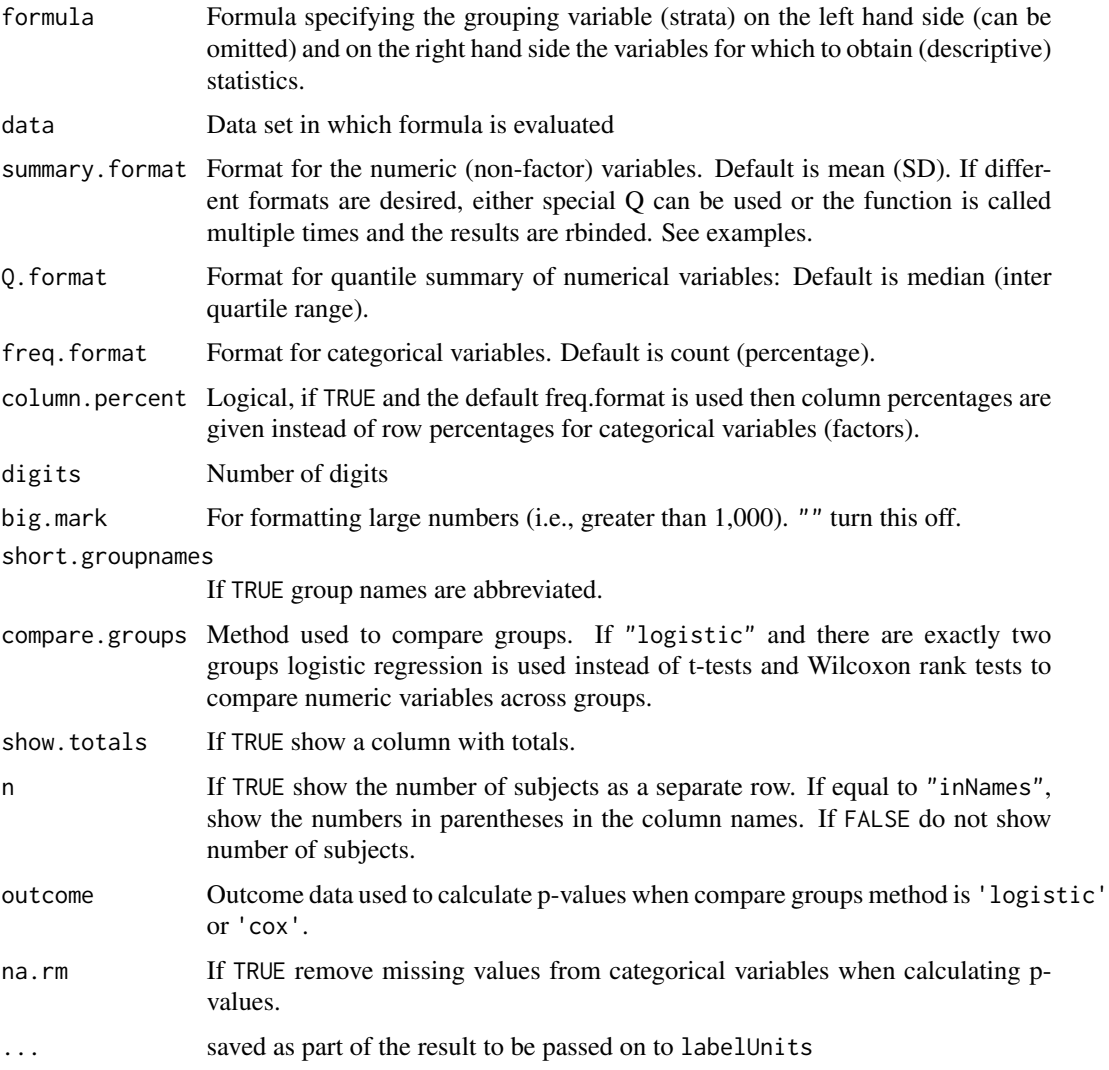

# Details

This function can generate the baseline demographic characteristics that forms table 1 in many publications. It is also useful for generating other tables of univariate statistics.

#### univariateTable 71

The result of the function is an object (list) which containe the various data generated. In most applications the summary function should be applied which generates a data.frame with a (nearly) publication ready table. Standard manipulation can be used to modify, add or remove columns/rows and for users not accustomed to R the table generated can be exported to a text file which can be read by other software, e.g., via write.csv(table,file="path/to/results/table.csv")

Continuous variables are summarized by means and standard deviations. Deviations from the above defaults are obtained when the arguments summary.format and freq.format are combined with suitable summary functions.

#### Value

List with one summary table element for each variable on the right hand side of formula. The summary tables can be combined with rbind. The function summary.univariateTable combines the tables, and shows p-values in custom format.

# Author(s)

Thomas A. Gerds

#### See Also

summary.univariateTable, publish.univariateTable

```
data(Diabetes)
library(data.table)
univariateTable(~age,data=Diabetes)
univariateTable(~gender,data=Diabetes)
univariateTable(~age+gender+ height+weight,data=Diabetes)
## same thing but less typing
utable(~age+gender+ height+weight,data=Diabetes)
```

```
## summary by location:
univariateTable(location~Q(age)+gender+height+weight,data=Diabetes)
## continuous variables marked with Q() are (by default) summarized
## with median (IQR) and kruskal.test (with two groups equivalent to wilcox.test)
## variables not marked with Q() are (by default) summarized
## with mean (sd) and anova.glm(...,test="Chisq")
## the p-value of anova.glm with only two groups is similar
## but not exactly equal to that of a t.test
## categorical variables are (by default) summarized by count
## (percent) and anova.glm(...,family=binomial,test="Chisq")
## export result to csv
table1 = summary(univariateTable(location~age+gender+height+weight,data=Diabetes),
show.pvalues=FALSE)
# write.csv(table1,file="~/table1.csv",rownames=FALSE)
## change labels and values
```

```
utable(location~age+gender+height+weight,data=Diabetes,
```

```
age="Age (years)",gender="Sex",
       gender.female="Female",
       gender.male="Male",
       height="Body height (inches)",
       weight="Body weight (pounds)")
## Use quantiles and rank tests for some variables and mean and standard deviation for others
univariateTable(gender~Q(age)+location+Q(BMI)+height+weight,
                data=Diabetes)
## Factor with more than 2 levels
Diabetes$AgeGroups <- cut(Diabetes$age,
                          c(19,29,39,49,59,69,92),
                          include.lowest=TRUE)
univariateTable(location~AgeGroups+gender+height+weight,
                data=Diabetes)
## Row percent
univariateTable(location~gender+age+AgeGroups,
                data=Diabetes,
                column.percent=FALSE)
## change of frequency format
univariateTable(location~gender+age+AgeGroups,
                data=Diabetes,
                column.percent=FALSE,
                freq.format="percent(x) (n=count(x))")## changing Labels
u <- univariateTable(location~gender+AgeGroups+ height + weight,
                     data=Diabetes,
                     column.percent=TRUE,
                     freq.format="count(x) (percent(x))")
summary(u,"AgeGroups"="Age (years)","height"="Height (inches)")
## more than two groups
Diabetes$frame=factor(Diabetes$frame,levels=c("small","medium","large"))
univariateTable(frame~gender+BMI+age,data=Diabetes)
Diabetes$sex=as.numeric(Diabetes$gender)
univariateTable(frame~sex+gender+BMI+age,
                data=Diabetes,freq.format="count(x) (percent(x))")
## multiple summary formats
## suppose we want for some reason mean (range) for age
## and median (range) for BMI.
## method 1:
univariateTable(frame~Q(age)+BMI,
                data=Diabetes,
                Q.format="mean(x) (range(x))",
                summary.format="median(x) (range(x))")
## method 2:
u1 <- summary(univariateTable(frame~age,
```
```
data=na.omit(Diabetes),
                              summary.format="mean(x) (range(x))"))
u2 <- summary(univariateTable(frame~BMI,
                              data=na.omit(Diabetes),
                              summary.format="median(x) (range(x))"))
publish(rbind(u1,u2),digits=2)
## Large number format (big.mark)
Diabetes$AGE <- 1000*Diabetes$age
u3 <- summary(univariateTable(frame~AGE,
                              data=Diabetes,big.mark="'"))
```
## Index

```
∗Topic datasets
    CiTable, 7
    Diabetes, 8
    trace, 67
    traceR, 68
∗Topic survival
    stripes, 57
acut, 3
anova.coxph, 11
ci.mean, 5
ci.mean.default, 6
CiTable, 7
coxphSeries, 7
Diabetes, 8
fixRegressionTable, 10
followupTable, 11
formatCI, 12, 36, 60
glmSeries, 13
labelUnits, 14
lazyDateCoding, 15
lazyFactorCoding, 16
model.design, 54
org, 17
parseInteractionTerms, 17
plot.ci, 19
plot.prodlim, 57
plot.regressionTable, 20
plot.subgroupAnalysis, 22
plotConfidence, 23
print.ci, 30
print.subgroupAnalysis, 31
print.summary.regressionTable
        (summary.regressionTable), 61
```
print.table2x2, [32](#page-31-0) print.univariateTable, [33](#page-32-0) pubformat, [33](#page-32-0) publish, [34](#page-33-0) Publish-package, [3](#page-2-0) publish.CauseSpecificCox, [35](#page-34-0) publish.ci, [36](#page-35-0) publish.coxph, [37](#page-36-0) publish.glm, [39](#page-38-0) publish.htest, [41](#page-40-0) publish.matrix, [42,](#page-41-0) *[46](#page-45-0)* publish.MIresult, [43](#page-42-0) publish.riskRegression, [46](#page-45-0) publish.Score, [47](#page-46-0) publish.summary.aov, [48](#page-47-0) publish.survdiff, [49](#page-48-0) regressionTable, [49](#page-48-0) segments, *[25](#page-24-0)* SpaceT, [52](#page-51-0) Spaghettiogram *(*spaghettiogram*)*, [52](#page-51-0) spaghettiogram, [52](#page-51-0) specialFrame, [53](#page-52-0) splinePlot.lrm, [55](#page-54-0) strata, *[54](#page-53-0)* strip.terms, *[54](#page-53-0)* stripes, [57](#page-56-0) subgroupAnalysis, [58](#page-57-0) summary.ci, [60](#page-59-0) summary.regressionTable, [61](#page-60-0) summary.subgroupAnalysis, [62](#page-61-0) summary.univariateTable, [63](#page-62-0) sutable, [65](#page-64-0) table2x2, [66](#page-65-0) trace, [67](#page-66-0) traceR, [68](#page-67-0)

Units, [69](#page-68-0)

INDEX 75

univariateTable , [69](#page-68-0) utable , *[11](#page-10-0)* utable *(*univariateTable *)* , [69](#page-68-0)